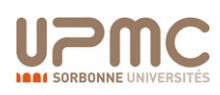

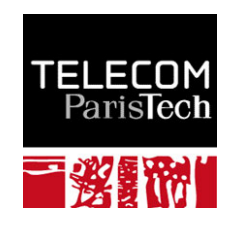

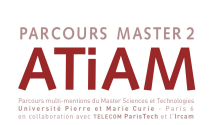

**The Centre** 

*<u>ircam</u>* 

**Pompidou** 

# Mémoire de fin d'étude M2R SAR parcourt ATIAM

# Linéarisation par asservissement d'un haut-parleur électrodynamique : approche par les Systèmes Hamiltoniens à Ports

*Auteur* Nicolas PAPAZOGLOU

*Encadrants* Thomas Hélie Antoine Falaize

*Laboratoire* : IRCAM (CNRS UMR-9912) - Equipe Analyse-Synthèse *Projet ANR* : Hamecmopsys

11 août 2014

# Résumé

Ce rapport énonce les différents sujets traités et étudiés lors du stage réalisé par Nicolas Papazoglou au sein l'équipe Analyse Synthèse de l'IRCAM (CNRS-UMR9912) dans le cadre du projet ANR Hamecmopsys. Il traite de la modélisation d'un haut-parleur électrodynamique et de l'étude d'un possible asservissement pour réduire les distorsions utilisant des techniques assez récentes et à notre connaissance pas encore utilisées en électro-acoustique.

Les réalisations technologiques font que ces systèmes sont rarement linéaires sur une plage de fonctionnement usuelle. Ces non-linéarités sont de divers types (suspensions mécaniques, propriétés magnétiques, etc). Cependant, ces transducteurs partagent tous une même propriété physique : en dehors des sources, ce sont des systèmes passifs. Dans ce travail, nous cherchons à exploiter explicitement cette propriété et en particulier les fonctions de stockage énergétique, pour la modélisation non linéaire.

L'approche utilisée s'appuie sur les "Systèmes à Hamiltoniens à Ports" (SHP) dont nous rappelons le formalisme. Il s'agit de systèmes dynamiques ouverts décrits comme des ensembles de composants stockant de l'énergie et de composants dissipant de la puissance, et sont munis de ports d'interconnexion au travers desquels le système peut échanger avec son environnement. Ce formalisme préserve naturellement le comportement énergétique des composants élémentaires et le bilan de leurs échanges de puissance, y compris dans le cas non linéaire. Ceci permet de garantir la passivité des modèles à temps continu.

Après avoir estimé le modèle de notre système physique, nous allons planifier la trajectoire à partir d'une variable dite "plate" afin d'obtenir une évolution temporelle de la variable de sortie de notre système aussi proche que possible de notre valeur cible d'entrée. Nous construisons donc un pré-compensateur.

A ceci, afin d'augmenter la robustesse de notre système aux bruits externes ou aux défauts de modélisation, nous réalisons un asservissement. Les SHP nous fournissent naturellement des fonctions de Lyapunov utilisées en automatique pour réaliser des asservissements : l'énergie totale du système. En se basant sur cette fonction de Lyapunov que chaque système possède, nous rappelons et utilisons cette technique sur notre système du haut-parleur.

Ce modèle et ces outils seront utilisés pour la simulation sur un modèle très simple de circuit RLC dont les composants comporteront de très fortes non-linéarités, puis par la suite nous nous efforcerons à transcrire les méthodes et connaissances acquises au modèle plus complexe du haut-parleur électrodynamique.

# Remerciements

Je remercie avant tout mes encadrants de stage, Thomas Hélie et Antoine Falaize. Depuis le choix d'une thématique de recherches jusqu'à la correction de ce manuscrit, ils m'ont apporté une aide précieuse et constante.

C'est en échangeant avec Pierre Rouchon que j'ai pu avancer dans une partie compliquée de ce sujet de stage.

Merci aux stagiaires, aux doctorants et à tous les autres membres de l'équipe qui participent à sa bonne ambiance.

Enfin, pour leur aide à la relecture, leur soutien bienveillant et leur gentillesse, je suis très reconnaissant envers ma famille, Claire et Lucie.

# Table des matières

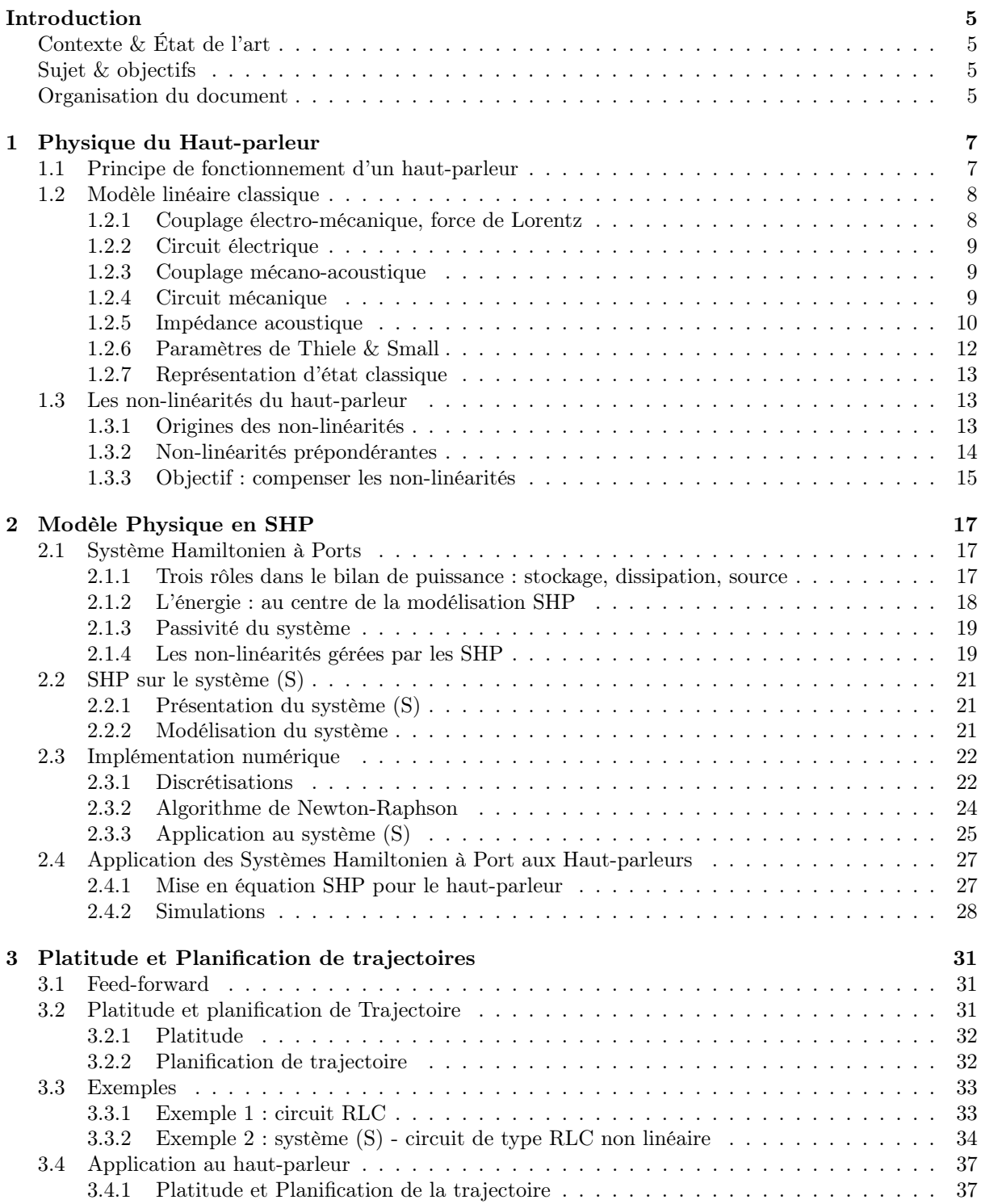

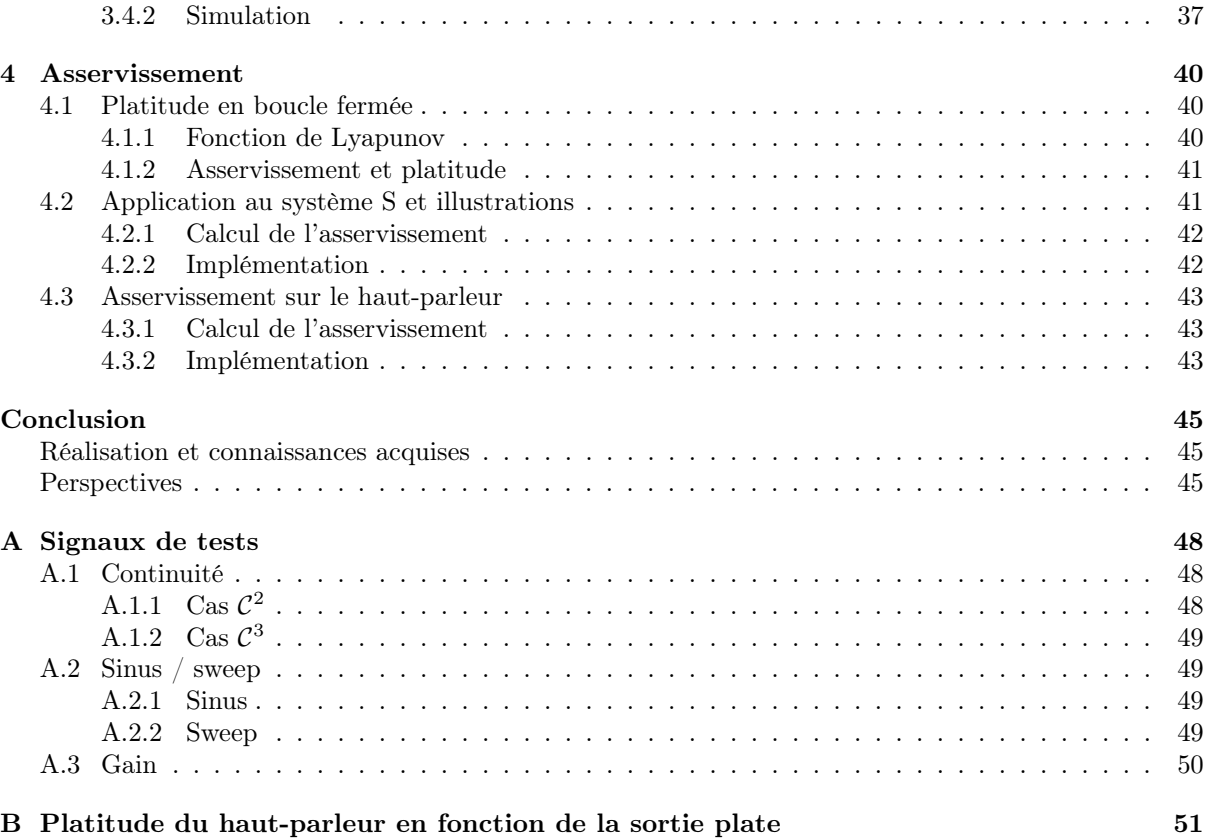

# <span id="page-5-4"></span><span id="page-5-0"></span>Introduction

# <span id="page-5-1"></span>Contexte & État de l'art

Les haut-parleurs électrodynamiques sont des transducteurs dont la construction et la caractérisation ont été largement étudiés depuis les années 1970 [\[24,](#page-47-0) [25,](#page-47-1) [20,](#page-46-0) [21\]](#page-47-2), et sont aujourd'hui encore l'objet de nombreux travaux techniques et scientifiques [\[2,](#page-46-1) [27,](#page-47-3) [18\]](#page-46-2). Les deux principales difficultés sont :

- 1. Les non-linéarités dues aux technologies employées (raideur de la suspension, matériaux magnétiques non idéaux, *cf.* [\[27\]](#page-47-3)).
- 2. L'effet non standard de la bobine sur la dynamique (en pratique, la tension ne se résume pas à une simple dérivée temporelle du courant, *cf.* [\[19\]](#page-46-3)).

De nombreux modèles existent : modèles physiques linéaires à paramètres constants [\[4,](#page-46-4) [24,](#page-47-0) [20\]](#page-46-0) (valables pour les petits signaux et généralisés au cas non-linéaire par variation des paramètres [\[18,](#page-46-2) [28\]](#page-47-4),) modèles dits de Hammerstein ou en séries de Volterra [\[11,](#page-46-5) [13\]](#page-46-6) (pour capturer les premières distorsions), représentations d'états non linéaires [\[23\]](#page-47-5), etc.

Nous exploiterons dans ce travail un ensemble d'outils de modélisation (temps continu) et de simulation (temps discret) à passivité garantie. Ces outils ont été développés au sein de l'équipe Analyse/Synthèse de l'IRCAM, dans le cadre de la thèse d'Antoine Falaize [\[1\]](#page-46-7). Ces outils s'appuient sur le formalisme des Systèmes à Hamiltoniens à Ports (SHP) [\[26\]](#page-47-6) [\[22\]](#page-47-7). Ce formalisme préserve naturellement le comportement énergétique (stockant, dissipatif) des composants élémentaires et le bilan de leurs échanges de puissance. Ceci reste vrai dans le cas non linéaire, garantissant la passivité du modèle. Cette passivité peut être portée dans le domaine numérique, assurant la stabilité des simulations à temps discret.

Un modèle de haut parleur a été proposé dans ce formalisme et un premier travail d'inversion du modèle physique pour l'estimation de ses paramètres exploitant la passivité à été initié dans l'équipe.

# <span id="page-5-2"></span>Sujet & objectifs

L'objectif de ce stage est de construire les outils théoriques et pratiques d'inversion du modèle SHP (planification de trajectoire) et d'asservissement numérique (correcteur en boucle fermée). Ceci permettant de linéariser la réponse dynamique d'un système *ampli/haut-parleur* donné, en s'appuyant sur les recherches actuellement menées à l'IRCAM.

Le travail de recherche portera sur

- Le design du système de planification.
- La modélisation d'un système complet d'asservissement en boucle fermée.
- L'application à la linéarisation d'un système désigné.

Le système d'asservissement numérique sera prototypé en langage Matlab.

## <span id="page-5-3"></span>Organisation du document

Ce document s'organisera donc en trois parties, chacune centrée sur des problématiques différentes mais toutes essentielles.

### <span id="page-6-0"></span>*TABLE DES MATIÈRES* 6

Nous commencerons pas une description détaillée du haut-parleur avec l'établissement de toutes les relations physiques internes au haut-parleur. Cette description sera fragmentée en plusieurs points :

- Une description du haut-parleur classique linéaire que l'on retrouve dans la littérature [\[20,](#page-46-0) [21,](#page-47-2) [24,](#page-47-0) [25,](#page-47-1) [3\]](#page-46-8).
- L'étude plus poussée des non-linéarités du haut-parleur, avec leurs effets observés sur les mesures et leur origine physique.
- Les objectifs fixés de compensation de ces non-linéarités.

Notre formalisme de système hamiltonien à Ports nécessite une présentation détaillée car elle est nouvelle pour beaucoup de personnes et nécessite un temps d'appréhension. Nous détaillerons ce formalisme en plusieurs étapes :

- Une présentation formelle du modèle SHP.
- Une implémentation simple sur notre toy-model (circuit RLC) pour comprendre comment arriver a cette représentation SHP d'un système physique réel.
- Un aspect pratique de simulation numérique en prenant en compte la discrétisation temporelle du calcul numérique et de toutes les contraintes associées (gradient discret, algorithme de Newton-Raphson, etc...)
- Application du modèle SHP au haut-parleur avec la prise en compte des non-linéarités et des dérivés fractionnaires de la bobine.
- Simulation de l'ensemble du système

Nous pouvons supposer que les caractéristiques physiques fournies par le constructeur et le modèle choisi sont suffisamment précis pour compenser directement les non-linéarités sans passer par une phase d'estimation des paramètres. Nous utiliserons donc la planification de trajectoire pour contrecarrer les non-linéarité du système par une pré-compensation.

Cependant, le modèle peut s'écarter de la réalité du système et des bruits parasites peuvent émerger en fonctionnement. Il semble donc nécessaire de réaliser un asservissement pour pallier à ces problèmes. Nous mettrons donc en place un asservissement par bouclage du système en utilisant les fonctions de Lyapunov donnée naturellement par la modélisation SHP.

# <span id="page-7-0"></span>Chapitre 1

# Physique du Haut-parleur

# <span id="page-7-1"></span>1.1 Principe de fonctionnement d'un haut-parleur

Le haut parleur est un transducteur électro-acoustique qui permet de générer une onde sonore à partir d'une source électrique. Il fonctionne selon le principe suivant :

- Un aimant permanent créé un flux magnétique constant.
- Une bobine plongée dans ce flux magnétique est parcourue par un courant variable. Sous l'effet de la force de Laplace, elle se déplace le long de l'axe de révolution du haut-parleur.
- Cette bobine solidaire de la membrane du haut-parleur, la met en mouvement. Cette dernière est maintenue centrée et rappelée en position d'équilibre sous l'action de la suspension et du spider.

La figure [1.1](#page-7-2) représente la vue de coupe d'un haut-parleur avec les différents éléments constitutifs cités précédemment. A côté, nous avons un haut-parleur Fane 12-500LF, modèle utilisé lors de nos expérimentations numériques.

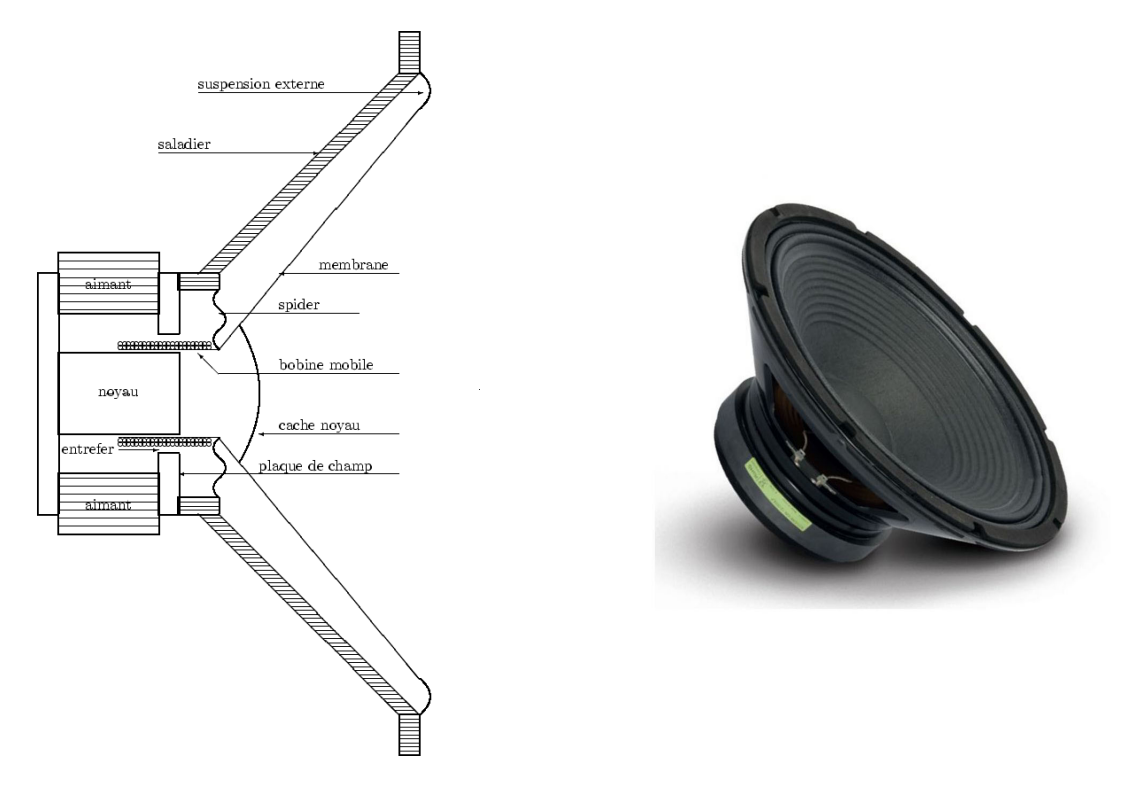

<span id="page-7-2"></span>Figure 1.1 – Schéma d'un haut parleur, haut-parleur Fane 12-500LF

### <span id="page-8-3"></span><span id="page-8-0"></span>1.2 Modèle linéaire classique

Dans cette partie, le modèle physique classique du haut-parleur [\[4,](#page-46-4) [3\]](#page-46-8) est rappelé en détaillant chaque interaction entre les différents domaines physiques, à savoir électrique, mécanique et acoustique (pour plus de détails voir [\[6\]](#page-46-9)).

### <span id="page-8-1"></span>1.2.1 Couplage électro-mécanique, force de Lorentz

La bobine, solidaire du haut-parleur, est plongée dans un champ magnétique dans l'entrefer du circuit magnétique. Celle-ci peut uniquement se déplacer dans l'axe de révolution du système physique. La modélisation du circuit magnétique est négligée, et le flux magnétique dans l'entrefer est considéré constant. La raison est que le raffinement le plus élémentaire sur le modèle magnétique complexifie grandement la modélisation. Après coup, nous nous sommes rendu compte qu'il n'était pas pertinent de prendre en compte des effets magnétiques intervenant peu dans la dynamique du système.

Nous considérons un élément de fil de la bobine de longueur d*l*. Pour chaque élément de fil, le courant parcourt cet élément suivant la direction  $\vec{e}_{\theta}$ , les charges ont donc une vitesse donnée  $\vec{v} = -v\vec{e}_{\theta}$  (selon la figure [1.2\)](#page-8-2). Le champ magnétique constant est dirigé vers l'extérieur,donc  $\vec{B} = B \vec{e}_r$ . Nous considérons le champ électrique nul en tout point, ainsi la force résultante sur la bobine est l'intégrale sur l'ensemble des éléments de la bobine :

$$
\begin{array}{rcl}\n\vec{F}_L & = & \int_0^L q\vec{E} + q\vec{v} \wedge \vec{B} \, \mathrm{d}l \\
& = & \int_0^L -qv\vec{e}_{\theta} \wedge B\vec{e}_r \, \mathrm{d}l \\
& = & q\,v \, B \int_0^L \vec{e}_x \, \mathrm{d}l \\
& = & \overrightarrow{Bli\vec{e}_x}\n\end{array}
$$

Le déplacement étant uniquement selon la direction  $\vec{e}_x$  correspondant à l'axe de révolution du système,

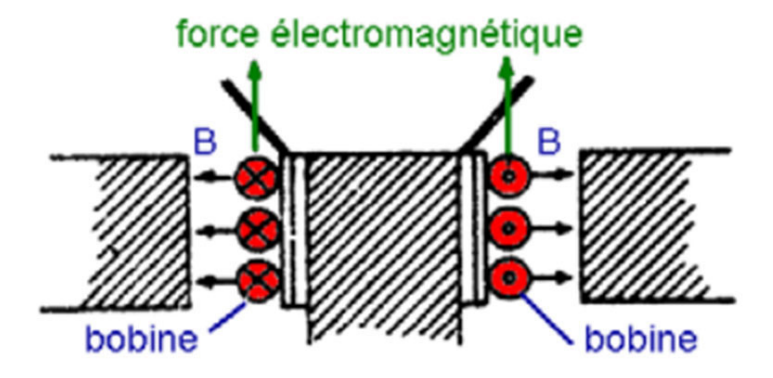

<span id="page-8-2"></span>Figure 1.2 – Schéma de la bobine d'un haut-parleur dans l'entrefer

les résultats seront gardés uniquement dans le cas scalaire, ainsi *F<sup>L</sup>* = *Bli* avec *l* la longueur totale de la bobine.

Inversement, le mouvement de la bobine dans le champ magnétique entraine une force tension *e* ou force contre-électromotrice induite. Cette tension a pour expression  $e = -Blv$ .

La bobine réalise donc l'interface entre la partie électrique et la partie mécanique du système, pour des raisons de notations et de signe, le sens de la tension contre-électromotrice sera inversé. Nous pouvons modéliser cette transformation par un gyrateur dont le rapport de transformation est à une quantité importante dans tout haut-parleur, le facteur *Bl*.

$$
\left(\begin{array}{c} F_L \\ \frac{dx}{dt} \end{array}\right) = \left(\begin{array}{cc} 0 & Bl \\ \frac{1}{Bl} & 0 \end{array}\right) \left(\begin{array}{c} e \\ i \end{array}\right)
$$

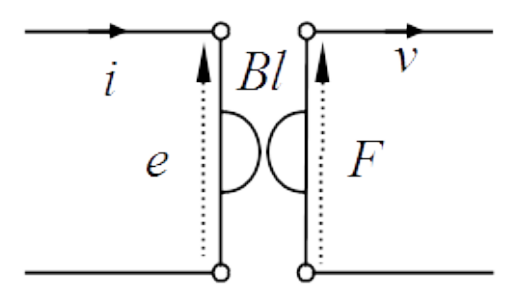

Figure 1.3 – Schéma du couplage électro-mécanique

### <span id="page-9-0"></span>1.2.2 Circuit électrique

Le circuit électrique d'un haut-parleur est très simple. Nous considérons la résistance *RDC* du fil en série avec l'inductance constituée par la bobine *L*. A ceci, se rajoute la contre réaction vue au paragraphe précédent. L'ensemble du circuit électrique est alimenté par un amplificateur audio supposé idéal (pas de résistance interne de sortie), il est considéré comme un générateur de tension *vin*. Les lois de Kirschoff donnent donc :

$$
v_{in} = R_{DC}i + L\frac{di}{dt} + Blv
$$
\n<sup>(1.1)</sup>

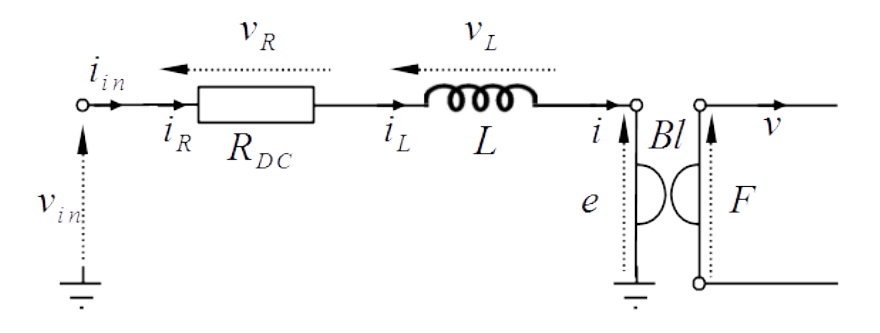

Figure 1.4 – Schéma de la partie électrique d'un haut parleur

### <span id="page-9-1"></span>1.2.3 Couplage mécano-acoustique

La membrane du haut-parleur est considérée infiniment rigide, il n'y aura donc aucun mode de vibration de la membrane excitée. Cette hypothèse est bien vérifiée en pratique par construction. En effet, les haut-parleurs sont construits pour être utilisé sur une certaine bande de fréquence. Des hautparleurs différents seront utilisés pour restituer des basses fréquences autour de 100*Hz* ou des fréquences de l'ordre de plusieurs *kHz*. Pour des raisons de commodité et pour ne pas partir dans des considérations trop complexes, le haut-parleur est considéré comme un piston plan de section *S*. Les variables de force et de vitesse utilisées pour décrire les phénomènes mécaniques sont reliées facilement aux variables de pression et de débit du milieu acoustique. La force *F<sup>p</sup>* est la résultante des forces de pression appliquées à l'avant et à l'arrière de la membrane. De même, la pression *p* correspond à la différence de pression. Ce couplage est représenté par un transformateur de facteur *S*, illustré en figure [1.5.](#page-10-1)

$$
\left(\begin{array}{c} p\\u \end{array}\right)=\left(\begin{array}{cc} \frac{1}{S} & 0\\0 & S \end{array}\right)\left(\begin{array}{c} F_p\\v \end{array}\right)
$$

### <span id="page-9-2"></span>1.2.4 Circuit mécanique

Le spider et la suspension peuvent dans un premier temps être considérés comme un ressort de raideur *k*, ou de compliance  $C = \frac{1}{k}$ . Nous verrons que cette hypothèse n'est plus vérifiée à forte amplitude. Nous reviendrons sur ce point plus précisément plus tard dans le rapport. Pour le moment, nous considèrons une force de rappel classique  $F_k = -kx$ .

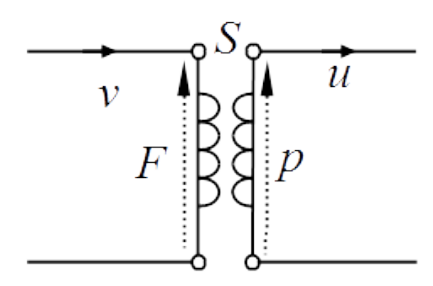

<span id="page-10-1"></span>Figure 1.5 – Schéma de la transduction du milieu mécanique vers acoustique

Lors du mouvement de la membrane, différentes forces de frottements fluides interviennent. Cette force de frottement est notée  $F_f = -R_f \frac{dx}{dt}$ . Cette hypothèse est mieux vérifiée que la précédente mais n'est pas idéale. Le facteur *R<sup>f</sup>* n'est pas constant en fonction de la fréquence du signal. Cependant, il est très difficile de modéliser les forces de frottement de manière plus fidèle, l'expression constante de la force de frottement nous contentera.

Nous négligeons le poids de la membrane, en effet très souvent le poids est perpendiculaire au mouvement de la membrane, ou dans les autres cas, le poids est totalement compensé par les forces de rappel en translatant le référentiel.

Nous rappelons que la masse mobile (membrane + bobine) est soumis également à la force de Laplace vu précédemment notée  $F_L = Bli$  ainsi qu'aux forces de pression  $-F_p$ .

En appliquant le principe fondamental de la dynamique nous avons :

$$
m\frac{d^2x}{dt^2} = F_f + F_k + F_L - F_p
$$
  

$$
m\frac{d^2x}{dt^2} + R_f\frac{dx}{dt} + kx + F_p = Bli
$$
 (1.2)

En réalisant une analogie classique vers le domaine électrique, nous obtenons la figure [1.6.](#page-10-2)

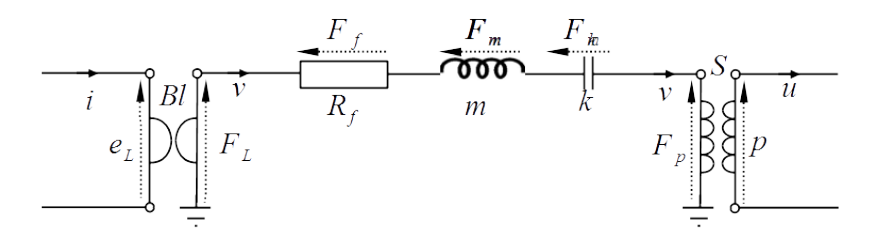

<span id="page-10-2"></span>Figure 1.6 – Schéma de la partie mécanique d'un haut parleur

### <span id="page-10-0"></span>1.2.5 Impédance acoustique

Nous ne rentrerons que très rapidement dans des considérations acoustiques pour le modèle d'un hautparleur. Nous allons rapidement mettre en place les impédances acoustiques perçues par le haut-parleur : celle perçue par l'avant du haut-parleur en champ libre, et celle perçue par l'arrière du haut-parleur en charge close. L'enceinte close a un volume intérieur *V* et une pression intérieure *p* qui varie en fonction du temps avec le déplacement de la membrane suivant l'axe *x* compté en sens positif vers l'extérieur. Au repos, nous avons  $V = V_0$  et  $p = 0$ . La membrane du haut-parleur est à géométrique cylindrique, de section *S* et de rayon *r*.

<span id="page-11-0"></span>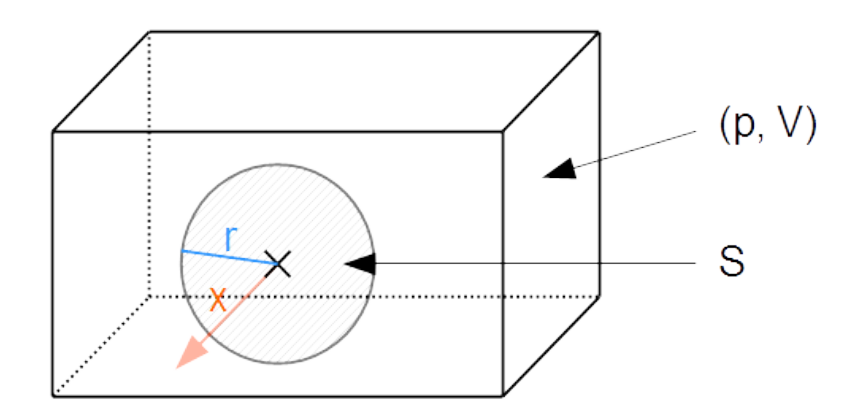

Figure 1.7 – Schéma d'une enceinte close

L'impédance acoustique perçue par l'avant de la membrane est habituellement approximée par l'impédance de rayonnement d'un disque infiniment rigide dans un plan infini. En coordonnées sphériques, pour un repère centré sur le disque, son expression est (*cf.* [\[5,](#page-46-10) éq. (12.126)]).

$$
Z_{ray}(j\omega) = \frac{p(j\omega)}{u(j\omega)} = \frac{\rho c}{\pi r^2} \left(\frac{1}{2}(kr)^2 + j\frac{8}{3\pi}kr\right) + O((kr)^3)
$$
\n(1.3)

pour  $k.r \ll 1$ , avec  $k = \frac{\omega}{c}$  le nombre d'onde,  $\omega$  la pulsation et *c* la célérité des ondes acoustiques dans le milieu considéré. De plus, la partie résistive de  $\tilde{Z}_{rav}$  varie comme le carré de la fréquence, ce qui ne traduit pas une dissipation standard. Un tel comportement est difficilement modélisable dans le formalisme *SHP*. Nous avons cherché une formulation différentielle (*ie.* dans le domaine temporel) de ce comportement, mais nous n'avons pas réussi à exprimer la condition de Sommerfeld (rayonnement à l'infini) dans le cas général de signaux quelconques non harmoniques. Nous utiliserons donc dans la suite le modèle donné par [\[3,](#page-46-8) éq. (11.51)], c'est à dire la mise en série d'une masse acoustique *m<sup>a</sup>* (équation d'Euler), d'une raideur acoustique *C<sup>a</sup>* (loi de comportement) et d'une dissipation standard *r<sup>a</sup>* (flux du vecteur *intensité acoustique* au travers d'une demi sphère unitaire centrée sur le disque) :

$$
Z_{ray}(j\omega) = j\omega m_a + \frac{1}{j\omega C_a} + r_a \tag{1.4}
$$

L'impédance acoustique pour la face arrière du haut-parleur est plus facile à établir en appliquant les approximations standards de l'acoustique basse fréquence. Nous avons choisi de nous placer dans le cas d'une enceinte close (il n'y a donc aucun échange avec l'extérieur). Nous supposons toutes les transformations adiabatiques réversibles, ainsi nous avons à tout instant  $PV^{\gamma} = cte$ . Par différenciation, nous avons :

$$
\frac{p}{P_0} + \gamma \frac{dV}{V_0} = 0
$$

Il est facile d'estimer la variation de volume en fonction du déplacement de la membrane :

$$
dV = Sx
$$

La force exercée par la pression interne sur la membrane est égale à :

$$
F_{p_{in}} = Sp
$$

Nous avons donc :

$$
F_{p_{in}} = -\gamma \frac{P_0}{V_0} S^2 x
$$

En dérivant cette expression et en remplaçant force par pression et vitesse par débit, nous obtenons :

$$
\frac{dp_{in}}{dt} = -k_{ac}u, \text{ avec } k_{ac} = \gamma \frac{P_0}{V_0} \tag{1.5}
$$

La partie acoustique se modélise donc par une capacité  $(C_{ac} = \frac{1}{k_{ac}})$  en série avec une impédance, chacune modélisant l'impédance de rayonnement de la membrane de part et d'autre de celle-ci (fig [1.8\)](#page-12-1).

<span id="page-12-3"></span>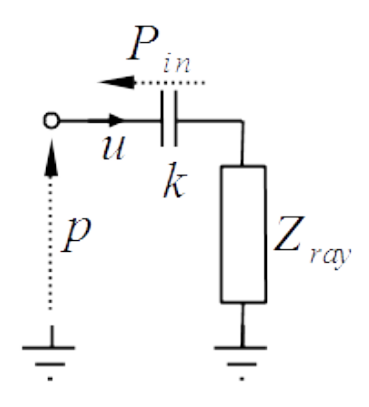

<span id="page-12-1"></span>Figure 1.8 – Schéma de l'impédance de rayonnement

### <span id="page-12-0"></span>1.2.6 Paramètres de Thiele & Small

Les paramètres de Thiele & Small sont un ensemble de paramètres qui définissent le comportement d'un haut parleur dans le vide (sans prise en compte d'une éventuelle charge acoustique). En exemple, les paramètres du haut-parleur utilisé ici sont présentés en figure [1.9.](#page-12-2)

Nous retrouvons directement certains des paramètres utilisés précédemment à savoir la résistance du fil notée ici *RE*, le facteur *Bl* de la bobine, la masse mobile notée *Mms*, la surface de la membrane projetée sur le plan perpendiculaire à l'axe de révolution du haut-parleur notée *Sd* (surface équivalente du piston plan) et la valeur de l'inductance *Le* à 1*kHz*. Il faut remarquer que cette valeur est considérée fixe pour toutes les fréquences, une modélisation plus fidèle pourrait être réalisée à partir de dérivées fractionnaires (cf. [\[9\]](#page-46-11)). La compliance  $C = \frac{1}{k}$  est également fournie notée *CMS*.

En se référant à [\[6\]](#page-46-9), nous pouvons déterminer le paramètre manquant qui nous intéresse, à savoir la valeur des frottements visqueux  $R_f$ . A partir de la valeur de  $Q_{MS}$ :

$$
R_f = \frac{\sqrt{km}}{Q_{MS}}
$$

| <b>THIELE SMALL PARAMETERS</b> |              |
|--------------------------------|--------------|
| <b>FS Hz</b>                   | 50 Hz        |
| <b>RE Ohms</b>                 | 5.9 $\Omega$ |
| <b>Qms</b>                     | 7.5          |
| <b>Qes</b>                     | 0.53         |
| <b>Qts</b>                     | 0.51         |
| Vas Ltr                        | 66           |
| <b>Vd litres</b>               | 0.298        |
| CMS (mm/N)                     | 0.14         |
| <b>BLT/m</b>                   | 16.37        |
| Mms (grms)                     | 75           |
| Xmax (mm)                      | 5.17         |
| Sd (cm <sup>2</sup> )          | 576.1        |
| <b>Efficiency %</b>            | 1.5          |
| Le (1kHz)                      | $2.36$ mH    |

<span id="page-12-2"></span>Figure 1.9 – Paramètre de Thiele & Small pour le Fane 12-500 LF

### <span id="page-13-4"></span><span id="page-13-0"></span>1.2.7 Représentation d'état classique

Classiquement, la dynamique des haut-parleurs est modélisée dans le domaine fréquentiel. Ceci est très pratique mais impose que tout le système soit linéaire. Nous présentons ici une méthode basée sur le formalisme des systèmes à Hamiltoniens à port pour incorporer les non-linéarités dans la représentation d'état.

Au préalable, nous allons vous décrire la représentation temporelle classique qui sera la base du modèle final. Rappelons les différentes équations régissant l'ensemble du haut-parleur ainsi que le schéma général (figure [1.10\)](#page-13-3) :

$$
v_{in} = R_{DC}i + L\frac{di}{dt} + Blv
$$
\n
$$
Z_{ray}(j\omega) = \frac{\rho c}{\pi r^2}(\frac{1}{2}(kr)^2 + j\frac{8}{3\pi}kr) + O((kr)^3)
$$
\n
$$
\frac{dp_{in}}{dt} = -k_{ac}u
$$
\n
$$
Bli = m\frac{d^2x}{dt^2} + R_f\frac{dx}{dt} + kx + F_p
$$
\n
$$
\left(\frac{F_L}{\frac{dx}{dt}}\right) = \left(\frac{0}{Bl}\right)\left(\frac{e}{i}\right)
$$
\n
$$
\left(\frac{p}{u}\right) = \left(\frac{\frac{1}{5}}{0.5}\right)\left(\frac{F_p}{v}\right)
$$
\n
$$
\frac{V_R}{i_R R_{DC}} = \frac{V_L}{i_L L} \frac{F_L}{i_L R_{DC}} \frac{F_R}{i_R R_{DC}} \frac{F_R}{i_R R_{DC}} \frac{F_R}{i_L R_{DC}} \frac{F_R}{i_R R_{DC}} \frac{F_R}{i_L R_{DC}} \frac{F_R}{i_L R_{DC}} \frac{F_R}{i_R R_{DC}} \frac{F_R}{i_R R_{DC}}
$$
\n
$$
= \frac{1}{2} \left[\frac{1}{2} \left(\frac{1}{2} - \frac{1}{2}\right)\right] \left[\frac{1}{2} - \frac{1}{2}\right] \left[\frac{1}{2} - \frac{1}{2}\right] \
$$

<span id="page-13-3"></span>Figure 1.10 – Schéma général du haut-parleur

### <span id="page-13-1"></span>1.3 Les non-linéarités du haut-parleur

Le travail de présentation des défauts du haut-parleur va très fortement s'inspirer des publications de W. Klippel ([\[28,](#page-47-4) [27\]](#page-47-3)), ce dernier étant cité en référence dans de nombreux ouvrages sur le sujet (voir *eg.* [\[18,](#page-46-2) [15,](#page-46-12) [2\]](#page-46-1)).

Nous allons nous efforcer de montrer le lien entre les non-linéarités mesurées expérimentalement et chercher une interprétation physique de leur origine.

### <span id="page-13-2"></span>1.3.1 Origines des non-linéarités

Les haut-parleurs ont un comportement différent à faible et forte amplitudes. La variation de comportement en fonction de l'amplitude des mouvements du haut-parleur (et donc de l'excitation électrique) montre l'apparition de non linéarités à fort niveau, inhérente au fonctionnement du système. Ces défauts se traduisent par l'apparition de composantes spectrales non présentes dans le stimuli. Ces composantes sont très souvent des multiples des fréquences d'excitation. Naturellement, la mesure du comportement à faible niveau permet de nous fournir un modèle linéaire du système fiable tant que les amplitudes sont relativement faibles. Nous allons ici chercher à comprendre la cause de l'apparition des non linéarités les plus flagrantes.

<span id="page-14-2"></span>Nous nous intéressons ici qu'à un nombre restreint de non linéarités, qui sont déjà très difficilement modélisables. Ces non-linéarités sont directement liées au transducteur, à sa géométrie, et à ses composants : bobinage, aimant permanent, suspension et cône. Les constructeurs de haut-parleur doivent faire un compromis entre le rendement de ces derniers, leur prix, leur poids, et leur idéalité en termes de restitution sonore. Un haut-parleur très linéaire sera intéressant, mais s'il ne l'est que sur une petite plage de fréquence, il ne sera jamais utilisé. Pour cette raison, les constructeurs fabriquent plusieurs types de haut-parleurs destinés à une plage de fréquence donnée : basse, médium ou aigüe.

Les non-linéarités les plus importantes d'un haut-parleur (et qui seront étudiées ici) sont [\[27\]](#page-47-3)

- La raideur de la suspension non constante en fonction de la position.
- Le facteur *Bl* qui change en fonction de la position de la bobine dans l'entrefer.

Nous pouvons également citer d'autres non-linéarités ayant un effet moins important que nous ne traiterons pas ici :

- Le changement de la valeur de l'inductance *L* en fonction de la position de la bobine,
- La variation de la perméabilité du circuit magnétique et donc de l'inductance en fonction du courant parcourant la bobine,
- La rigidité du cône et les modes propres de la membrane du haut-parleur,
- L'effet Doppler lors de la propagation des vibrations dans le milieu extérieur
- Les non-linéarités dans la propagation du son dans le milieu extérieur.

### <span id="page-14-0"></span>1.3.2 Non-linéarités prépondérantes

Revenons à nos deux non-linéarités principales :

#### La raideur de la suspension

La suspension a un rôle important dans le haut-parleur, elle permet de maintenir la bobine dans l'entrefer en supprimant tout mouvement non-désiré dans une autre direction que l'axe de révolution du haut-parleur. La suspension maintient également la membrane autour de sa position de repos en appliquant une force de rappel sur la membrane.

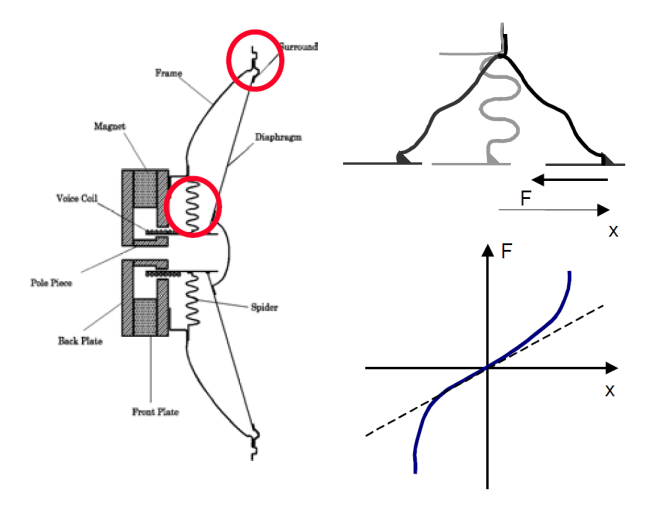

<span id="page-14-1"></span>Figure 1.11 – Système de suspension pour un haut-parleur et courbe de non-linéarité de la suspension

La raideur de cette suspension est non constante en fonction de la position de la membrane : l'expression de la force de rappel est modifiée  $F = K(x)x$  en fonction de la position (cf figures [1.11](#page-14-1) et [1.12\)](#page-15-1). Ceci impacte l'accélération de la membrane (dérivée seconde du déplacement *x*). Nous pouvons aisément comprendre cette non-linéarité : le déplacement maximal physiquement réaliste de tout haut-parleur est fini. Arrivée à ce déplacement, la raideur peut être supposée infinie, puisqu'il faut que la puissance nécessaire pour déplacer le haut parleur au delà de la position limite d'une distance infinitésimale soit infinie. Dans le cas contraire, nous arriverions à la position de limite (ou de rupture) et donc à la casse du haut-parleur.

Le modèle de la non-linéarité de la suspension sera décrit plus précisément lors de l'étude du modèle SHP du haut-parleur.

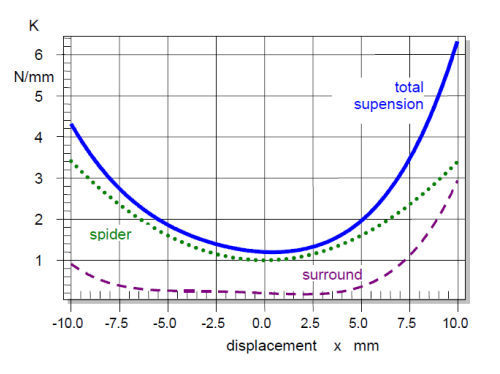

<span id="page-15-1"></span>Figure 1.12 – Raideur du spider (pointillés), de la suspension externe (tirets), et total (ligne) en fonction de la position de la membrane

### Le facteur Bl

Le facteur *Bl* traduit le couplage entre le milieu électrique et le milieu mécanique. Il est au cœur de la mise en mouvement de la bobine reliée à la membrane. Il correspond à l'intégrale de la densité de flux *b* sur la longueur du fil de la bobine *l*.

Le facteur *Bl* change en fonction de la position de la bobine dans l'entrefer. La densité de flux magnétique n'est pas homogène dans l'entrefer, donc lors du déplacement de la bobine dans l'entrefer, le flux total perçu par la bobine varie également. Le facteur *Bl* décroit très fortement lorsque les enroulements de la bobine ne sont plus dans l'entrefer. L'effet est clairement non linéaire car la position statique de la bobine influe sur le comportement de toutes les composantes fréquentielles.

Il existe deux types de géométrie de bobine dans les haut-parleurs. Les bobinages dits "overhang" comme illustré sur la figure [1.13](#page-16-0) où *hcoil > hgap* et ceux dits "equal-length" où *hcoil* = *hgap*. Dans les deux cas, la fonction *Bl*(*x*) introduit des non-linéarités même si les bobinages "overhang" permettent une plage linéaire plus importante au détriment d'une partie de la bobine sous-utilisée. Tout ceci est observable sur la figure [1.14.](#page-16-1)

Ici, l'impacte est double, le facteur *Bl* intervient à la fois pour la force électromotrice qui permet le mouvement de la bobine  $F = Bl(x)i$  et la contre-réaction avec la tension contre-électromotrice  $e =$ *Bl*(*x*)*v*.

### <span id="page-15-0"></span>1.3.3 Objectif : compenser les non-linéarités

L'objectif fixé est de compenser les non-linéarités présentes dans les haut-parleurs. Avec un peu de réalisme, il sera difficile de supprimer toutes les non-linéarités. C'est pour cela que nous nous sommes principalement intéressés à résoudre et compenser uniquement la non-linéarité due à la suspension, qui est la non-linéarité prédominante. Nous supposerons donc dans l'ensemble de l'exposé qui suit le facteur *Bl* constant. Les autres non-linéarités seront également supposées sans influence.

La section suivante est dédiée à une rapide introduction au formalisme des systèmes à Hamiltoniens à Ports et à la modélisation du haut-parleur dans ce formalisme.

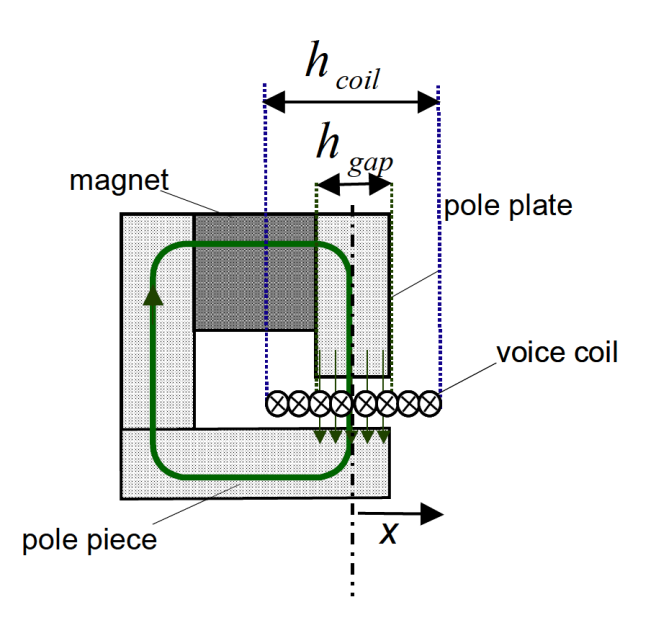

<span id="page-16-0"></span>Figure 1.13 – Structure du moteur d'un haut-parleur avec un bobine dit "overhang"

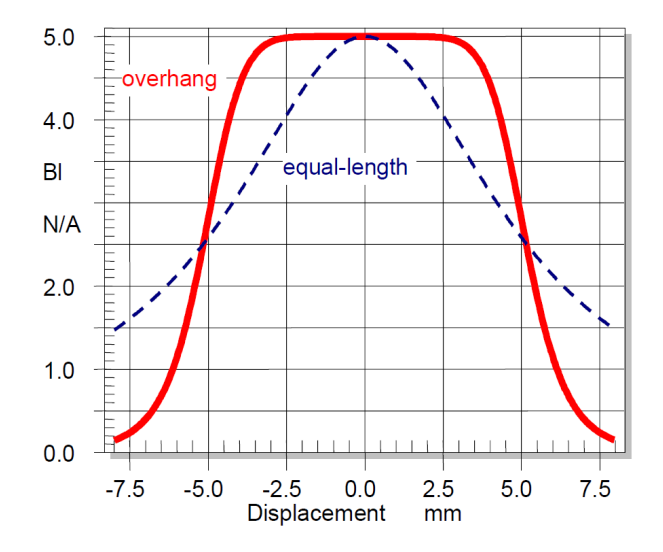

<span id="page-16-1"></span>FIGURE 1.14 – Facteur de force  $Bl(x)$  pour un bobine dit "overhang" et un "equal-length"

# <span id="page-17-0"></span>Chapitre 2

# Modèle Physique en SHP

# <span id="page-17-1"></span>2.1 Système Hamiltonien à Ports

Le formalisme des systèmes à Hamiltonien à Ports est une représentation d'état structurée par rapport aux échanges de puissance d'un composant du système vers un autre. La passivité du système est donc garantie car le modèle encode directement les échanges d'énergie physique entre tous les composants y compris en présence de fortes non-linéarités. Une attention particulière sera portée sur la discrétisation temporelle du modèle pour préserver la passivité du système en temps discret.

Une brève description des systèmes Hamiltonien à port précédera la mise en avant des qualités intrinsèques de ce formalisme avec la mise en équation formelle de tout système physique, en appuyant sur les propriétés de conservation de l'énergie d'une telle modélisation.

Le modèle SHP sera appliqué aux système physique classique *résistance-inductance-capacité* en incluant des non-linéarités pour chaque composant stockant. Nous présentons également la non-linéarité considérée pour la modélisation de la suspension du haut-parleur.

Un paragraphe sera consacré à la discrétisation du modèle, et à l'implémentation pour les tests en simulation numérique..

Le modèle SHP du haut-parleur sera mis en place et simulé par l'algorithme précédemment décrit.

### <span id="page-17-2"></span>2.1.1 Trois rôles dans le bilan de puissance : stockage, dissipation, source

Les éléments d'un modèle SHP peuvent être de trois types différents :

- Des éléments stockants comme des condensateurs, inductances, masses, ressort, etc.
- Des éléments dissipatifs comme des résistances, diodes, transistors, frottements visqueux, solides, etc.
- Des ports organisés entrée/sortie.

### Éléments stockants

Les éléments stockants sont représentés par leur état *xs*. Nous pouvons décrire l'énergie stockée notée *hs*(*xs*) dans cet élément uniquement à partir de la connaissance de l'état de l'élément en question. Deux informations sont également importantes pour décrire la dynamique de ce système à savoir :

- La variation de l'état  $\dot{x}_s$  (ou  $\partial_t x_s$ ) qui retranscrit la dynamique du système en fonction des autres paramètres du système (par exemple, pour une capacité, l'état peut être la charge  $x = q$ , et  $\dot{x} = i$ ).
- Le gradient de l'énergie de l'élément en fonction de l'état lui-même noté  $\partial_{x_s} h_s$ , qui correspond à la quantité physique duale de la variation de l'état (par exemple, pour la capacité,  $h(q) = \frac{q^2}{2C} \Rightarrow$  $\partial_x h = v$ .

De plus, la puissance reçue par le composant stockant s'exprime facilement :  $\mathcal{P}_s = \partial_t h_s(x_s) = \partial_t x_s \partial_x_s h_s$ 

Les éléments dissipatifs sont représentés par leur état  $\omega$ . La relation  $Z(\omega)$  qui représente le lien entre l'effort appliqué à l'élément et le flux qui le traverse permet de décrire la puissance dissipée par *P<sup>d</sup>* =  $\omega Z(\omega)$ .

### Ports

Les ports représentent les entrées/sorties des efforts et flux appliqués. Nous noterons *u* toute entrée et *y* toute sortie.

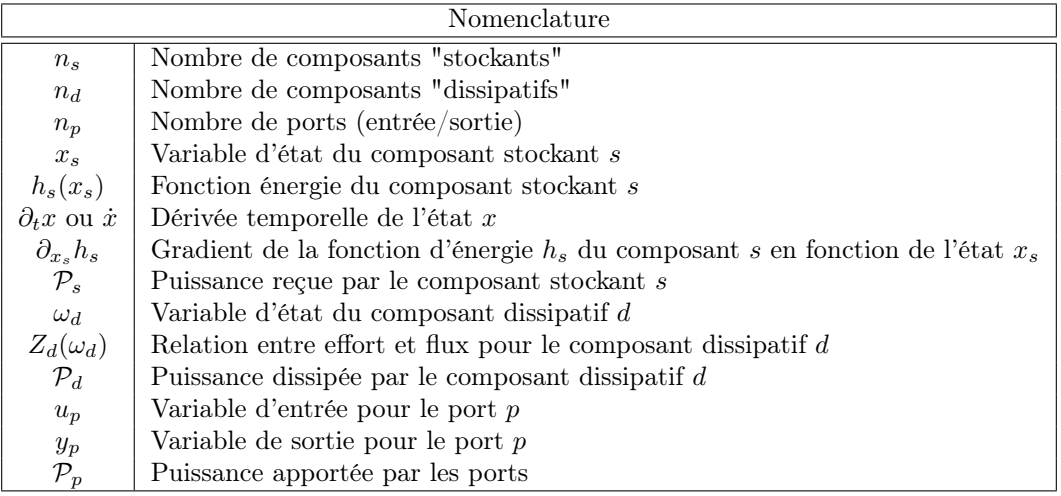

Remarque Si le nombre de composants de chaque catégorie est supérieur ou égal à deux, nous serons amenés à tous les noter directement par des vecteurs. L'ensemble des états des composants "stockants" sera noté  $\underline{x}_s$ , des états des éléments dissipatifs  $\underline{\omega}_d$  et les ports  $\underline{u}_p$  et  $\underline{y}_p$ .

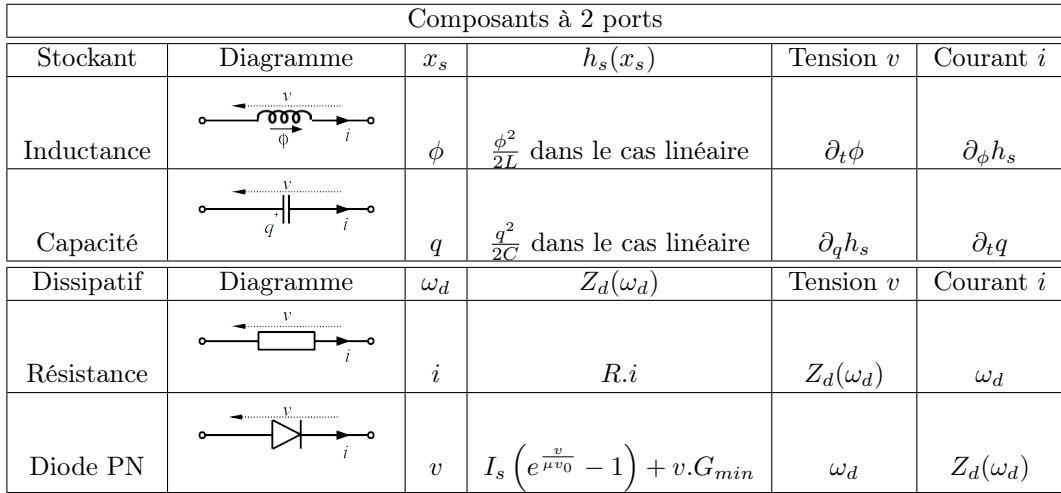

### <span id="page-18-0"></span>2.1.2 L'énergie : au centre de la modélisation SHP

Le principal intérêt des SHP est de garantir structurellement la passivité de la modélisation. L'énergie stockée dans chaque élément est exprimable à partir de l'état de chacun. Nous nous plaçons dans une étude simplifiée en supposant que l'énergie de chaque composant dépend uniquement de son état et aucunement de l'état des autres composants du système Hamiltonien séparable. Nous pouvons ainsi exprimer facilement l'énergie totale du système.

$$
\mathcal{H}(\underline{x}) = \sum_{s=1}^{n_s} h_s(x_s), \text{ avec } \underline{x} = (x_1, x_2, \dots, x_{n_s})^T
$$

Il est nécessaire d'établir le gradient de l'énergie du système qui va être très utilisé par la suite. Il s'agit tout simplement d'une succession de dérivées suivant les états. En effet, chaque énergie ne dépendant que d'un unique état, le gradient est donc une succession de gradient mono-dimensionnelle.

$$
\nabla \mathcal{H}(\underline{x}) = \begin{pmatrix} \frac{d\mathcal{H}}{dx_1}(\underline{x}) \\ \frac{d\mathcal{H}}{dx_2}(\underline{x}) \\ \vdots \\ \frac{d\mathcal{H}}{dx_{n_s}}(\underline{x}) \end{pmatrix} = \begin{pmatrix} \partial_{x_1} h_1(x_1) \\ \partial_{x_2} h_2(x_2) \\ \vdots \\ \partial_{x_n} h_{n_s}(x_{n_s}) \end{pmatrix}
$$
  
\nNomenclature  
\n $\underline{x}$   
\nVector d'état des éléments stockants  
\n $\mathcal{H}(\underline{x})$   
\nEnergie totale de l'ensemble des éléments stockants  
\n $\mathcal{H}(x)$   
\nGradient d'énergie des éléments stockants

### <span id="page-19-0"></span>2.1.3 Passivité du système

Mise sous forme matricielle Un système physique correctement modélisé admet une forme en SHP. Les paramètres des différents éléments du système peuvent être reliés sous forme matricielle :

$$
\underbrace{\left(\begin{array}{c} \partial_t \underline{x} \\ \underline{\omega} \\ -\underline{y} \end{array}\right)}_A = \underbrace{\left(\begin{array}{ccc} J_x & -K & -G_x \\ K^T & J_\omega & -G_\omega \\ G_x^T & G_\omega^T & J_y \end{array}\right)}_S \underbrace{\left(\begin{array}{c} \nabla \mathcal{H}(\underline{x}) \\ Z(\underline{\omega}) \\ \underline{u} \end{array}\right)}_B
$$

avec  $J_x \in \mathbb{R}^{n_s x n_s}$ ,  $J_\omega \in \mathbb{R}^{n_d x n_d}$ ,  $J_y \in \mathbb{R}^{n_p x n_p}$  anti-symétriques, donc la matrice  $S$  est également antisymétrique.

Cherchons à présent à exprimer la variation d'énergie de l'ensemble du système en fonction des paramètres du système. Intuitivement, celle-ci doit s'accroitre avec les apports d'énergie du système par les ports, diminuer à cause des dissipations dans les composants dissipatifs. Les éléments de stockage ne doivent donc pas intervenir dans la variation d'énergie : ils n'en produisent pas et n'en dissipent pas non plus. Puisque *S* est anti-symétrique nous avons :

$$
0 = BTSB = BTA = \partial_t \underline{x}^T \nabla \mathcal{H}(\underline{x}) + \underline{\omega}^T Z(\underline{\omega}) - \underline{y}^T \underline{u} = \partial_t \mathcal{H}(\underline{x}) + \mathcal{P}_d - \mathcal{P}_{sources}
$$
(2.1)

La variation d'énergie du système ne dépend que de la puissance fournie par les ports et celle dissipée par les composant dissipatifs. Notre modélisation SHP garantit donc une passivité du système dissipation/conservation (hors des sources) qui, plus tard, lors de la discrétisation temporelle garantira la stabilité des simulations pour un schéma préservant la structure *S*.

Il reste à présent a montrer comment les non-linéarités sont prises en compte dans la modélisation.

### <span id="page-19-1"></span>2.1.4 Les non-linéarités gérées par les SHP

L'implémentation de la non-linéarité s'effectue au niveau de l'expression de l'énergie (et donc également de son gradient). Nous allons rappeler brièvement l'expression classique de l'énergie dans un composant électrique classique, puis voir comment nous pouvons la modifier pour le rendre non linéaire *tout en garantissant le bilan de puissance*. Nous allons nous intéresser ici à un condensateur *C*.

L'état d'un condensateur est sa charge *qc*. Classiquement, dans le cas linéaire, l'énergie stockée est :

$$
E = h_c(q_c) = \frac{q_c^2}{2C}
$$
, où C définit sa capacité

Ainsi,

<span id="page-19-2"></span>
$$
\partial_t E = \underbrace{\partial_t q_c}_{=i} \cdot \underbrace{\partial_{q_c} h_c(q_c)}_{=u_c} \tag{2.2}
$$

Le gradient définit la loi constitutive :

$$
u_c = \partial_{q_c} h_c(q_c) = \frac{q_c}{C}
$$

Pour un condensateur non-linéaire, la fonction énergie *h<sup>c</sup>* est non quadratique, mais par définition de gradient monotone croissant et nulle en 0. Dans ce cas, l'équation [2.2](#page-19-2) reste toujours valable, nous avons la loi constitutive :

$$
u_c = \partial_{q_c} h_c(q_c) \tag{2.3}
$$

**Remarque** Notons qu'il reste possible de définir une "capacité non linéaire" par  $\frac{\partial q_c h_c(q_c)}{q_c} = C(q_c)$ . Mais  $C(q_c)$  n'a pas de sens en soi, elle doit vérifier que  $\frac{q_c}{C(q_c)}$  dérive d'une fonction positive. Par exemple :  $C(q_c) = C_0 + q_c C_1$  ne peut pas avoir de sens physique. Il en est de même pour la notion de raideur.

Pour un système avec tous ses composants linéaires nous pouvons retrouver facilement une modélisation classique du système (ex : tension / courant pour un système électrique). Nous allons le montrer sur l'exemple d'une simple capacité (cf fig [2.1\)](#page-20-0). Le condensateur de capacité *C* et de charge notée *q<sup>c</sup>* est

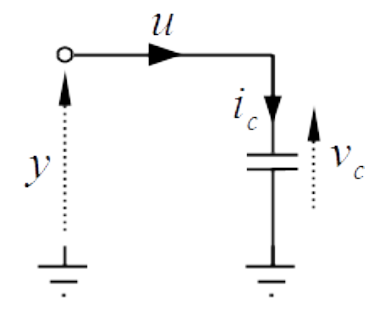

<span id="page-20-0"></span>Figure 2.1 – Capacité modélisée par un système SHP

commandé en courant par l'entrée *u* (attention, ici *u* est le port d'entrée du SHP en courant, ce n'est pas une tension). La variable de sortie est la tension notée *y*.

Avec  $\partial_t q = i_c = u$  et  $\partial_q h_c(q) = v_c = y$  nous avons tout de suite notre système SHP :

$$
\left(\begin{array}{c}\partial_t q = i_c \\-y = -v_c\end{array}\right) = \left(\begin{array}{cc}0 & 1 \\-1 & 0\end{array}\right) \left(\begin{array}{c}\partial_q h_c(q) = v_c \\u = i\end{array}\right)
$$

Bien entendu, nous retrouvons directement la représentation classique de tout modèle physique à partir de celui SHP dans le cas linéaire. Dans le cas non-linéaire, la forme serait identique mais la tension *v<sup>c</sup>* toujours égale à  $\partial_q h_c(q)$  ne serait plus linéaire en  $q_c$ .

Remarque Le choix de la variable *q<sup>c</sup>* en tant qu'état du condensateur n'est pas imposé mais il est plus commode en terme de calcul, puisque la matrice *S* ne dépend d'aucun paramètre physique (coordonnées canoniques). Pour illustrer ces propos, voici la mise en forme SHP en prenant simplement la tension pour état du condensateur en linéaire.

$$
\left(\begin{array}{c}\n\partial_t v_c \\
-y\n\end{array}\right) = \left(\begin{array}{cc}\n0 & \frac{1}{C} \\
-\frac{1}{C} & 0\n\end{array}\right) \left(\begin{array}{c}\n\partial_{v_c} h_c(v_c) \\
u\n\end{array}\right)
$$

Nous rappelons que les non-linéarités sont intégrées au niveau de l'expression de l'énergie de chaque composant *hs*(*xs*). Au cours des expérimentations, deux expressions d'énergie ont été utilisées. Plusieurs contraintes sont imposées :

— A faible niveau, le modèle non linéaire doit tendre vers le modèle linéaire.

— L'énergie stockée est une fonction croissante de la valeur absolue de l'état.

Physiquement, deux types de fonction d'énergie sont observées :

- A fort niveau, des fonctions d'énergie proportionnelle à l'état (cas 1).
- Des saturations de l'état, même avec une énergie infinie, on ne pourrait pas dépasser un état donné (cas 2).

Pour vérifier toutes ces contraintes nous choisissons des fonctions usuelles :

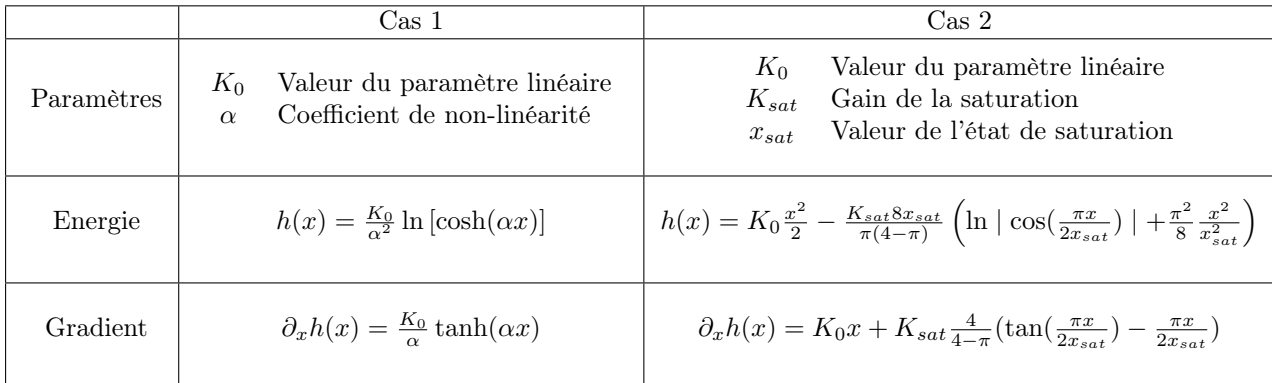

Les coefficients  $\alpha$  et le couple  $(K_{sat}, x_{sat})$  permettent de gérer les non-linéarités, leur apparition, et leur intensité. Dans tous les cas, lorsque l'état a une faible amplitude, nous retrouvons le cas linéaire.

$$
K_0 \frac{x^2}{2} - \frac{K_{sat}8x_{sat}}{\pi(4-\pi)} \left( \ln |\cos(\frac{\pi x}{2x_{sat}})| + \frac{\pi^2}{8} \frac{x^2}{x_{sat}^2} \right) \xrightarrow[\alpha \to 0]{} \frac{K_0}{2} x^2
$$
  

$$
K_0 \frac{x^2}{2} - \frac{K_{sat}8x_{sat}}{\pi(4-\pi)} \left( \ln |\cos(\frac{\pi x}{2x_{sat}})| + \frac{\pi^2}{8} \frac{x^2}{x_{sat}^2} \right) \xrightarrow[\alpha \to 0]{} \frac{K_0}{2} x^2
$$

# <span id="page-21-0"></span>2.2 SHP sur le système (S)

### <span id="page-21-1"></span>2.2.1 Présentation du système (S)

Nous proposons l'étude du système nommé (S), c'est un système similaire à un circuit de type "inductance/dissipatif/capacité" en série en version non linéaire. Par soucis de commodité, les noms des composants et des variables resteront identiques à ceux d'un circuit RLC complétés de l'indice *NL*. La résistance R pourra par exemple devenir une diode D. Les lois constitutives de l'inductance et la capacité seront exprimées de manière générique à partir des fonctions d'énergie qui leur sont associées. Ce système (S) est un objet d'étude qui peut être ou non réaliste. En choisissant comme fonction d'énergie, les formes quadratiques usuelles en l'état, nous pourrons revenir au cas linéaire du système (S) à savoir le circuit classique RLC série.

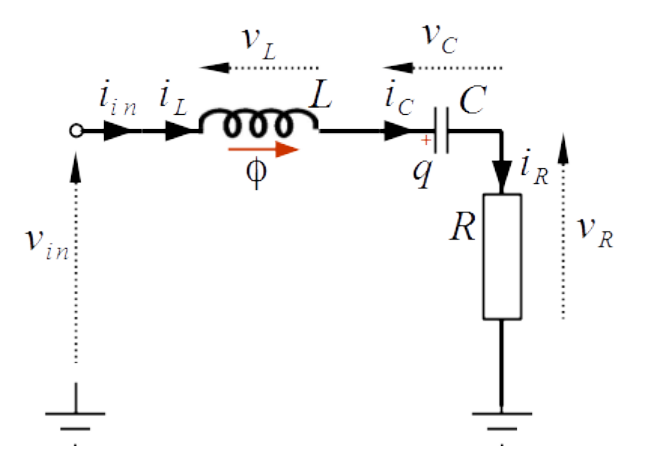

Figure 2.2 – Schéma électrique du circuit (S)

### <span id="page-21-2"></span>2.2.2 Modélisation du système

Le système est composé de 3 trois composants :

- Une inductance  $L_{NL}$ , traversée par un courant  $i_L$ , d'état  $\phi$  représentant le flux magnétique de la bobine.
- Un composant dissipatif  $R_{NL}$ , traversé par un courant  $i_R$ .
- Une capacité  $C_{NL}$ , traversée par un courant  $i_C$  constituant une charge q.

### Détermination des états

Le modèle par SHP est basé sur la conservation, dissipation et apport d'énergie. Listons les entrées/ sorties, l'état de chaque composant et l'énergie stockée dans les éléments conservatifs.

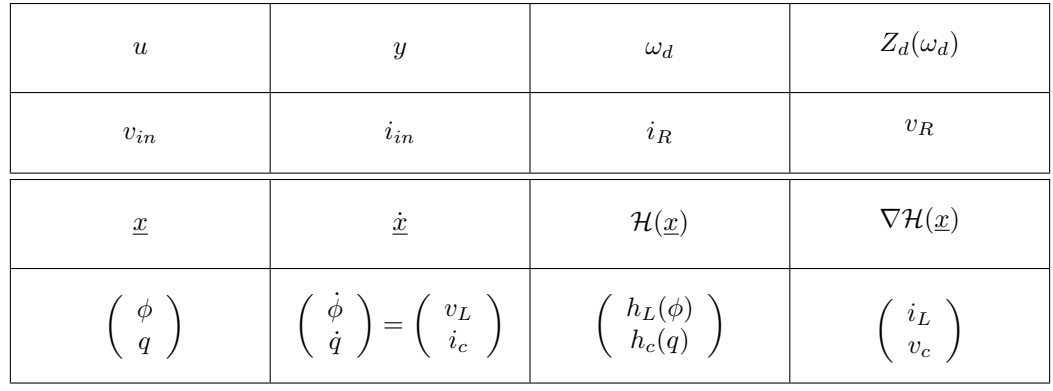

#### Mise en équations

Nous souhaitons mettre le modèle sous forme SHP, nous cherchons donc une matrice *M* tel que :

$$
\begin{pmatrix} v_L \\ i_C \\ i_R \\ -i_{in} \end{pmatrix} = \begin{pmatrix} \frac{\dot{x}_s}{\omega_d} \\ \frac{\omega_d}{\omega} \end{pmatrix} = \mathcal{S} \begin{pmatrix} \nabla \mathcal{H}(\underline{x}) \\ Z_d(\omega_d) \\ \underline{u} \end{pmatrix} = \mathcal{S} \begin{pmatrix} \partial_\phi h_L \\ \partial_q h_C \\ v_R \\ u \end{pmatrix} = \mathcal{S} \begin{pmatrix} i_L \\ v_C \\ v_R \\ v_{in} \end{pmatrix}
$$

D'après les lois de Kirchhoff on a :

$$
v_L = -v_C - v_R + v_{in}
$$
  
\n
$$
i_C = i_L
$$
  
\n
$$
i_R = i_L
$$
  
\n
$$
y = i_L
$$

Ce qui nous donne donc :

$$
\mathcal{S} = \left( \begin{array}{cccc} 0 & -1 & -1 & 1 \\ 1 & 0 & 0 & 0 \\ 1 & 0 & 0 & 0 \\ -1 & 0 & 0 & 0 \end{array} \right)
$$

et donc :

$$
J_x = \begin{pmatrix} 0 & -1 \\ 1 & 0 \end{pmatrix}, K = \begin{pmatrix} 1 \\ 0 \end{pmatrix}, G_x = \begin{pmatrix} -1 \\ 0 \end{pmatrix}, J_\omega = \begin{pmatrix} 0 \end{pmatrix}, G_\omega = \begin{pmatrix} 0 \end{pmatrix}, J_y = \begin{pmatrix} 0 \end{pmatrix}
$$

Remarque Cette mise en équation SHP est valable que le système soit linéaire ou non. Seule l'expression des énergies stockées  $\mathcal{H}(\underline{x})$  et des lois constitutives des éléments dissipatifs  $Z_d(\omega_d)$  transcrit la présence des non-linéarités ou non. Dans le cas où chaque composante de *H*(*x*) est quadratique en sa variable et celle de  $Z_d(\omega_d)$  linéaire en sa variable, alors le système est linéaire, dans tous les autres cas, le système sera non linéaire et toutes les non-linéarités seront encodées dans les fonctions *H*(*x*) et  $Z_d(\omega_d)$ . La matrice *S* encode le schéma d'interconnexion des composants, celle-ci est indépendante des composants mêmes. Elle retranscrit les liens entre les flux et les efforts quelque soient leur nature.

### <span id="page-22-0"></span>2.3 Implémentation numérique

### <span id="page-22-1"></span>2.3.1 Discrétisations

### Modèle de discrétisation temporelle

Nous souhaitons passer du temps continu au temps discret. La variable temporelle est discrétisée de façon uniforme selon la période d'échantillonnage *T<sup>e</sup>* et nous utilisons une méthode aux différences finies en approximant l'opérateur de discrétisation sur la variable *x*.

$$
x(t) \mapsto \int_{kT_e}^{(k+1)T_e} x(t)dt \simeq x(kT_e) \int_{kT_e}^{(k+1)T_e} 1 dt = T_e x(kT_e)
$$
 (2.4)

**Notation** Par soucis de lisibilité, on notera  $T_e \cdot x(kT_e) = x_k$ .

Pour transcrire la dynamique du système, nous avons besoin de l'opérateur de dérivée, que nous calculons en utilisant le même modèle discret.

$$
\partial_t x(t) \mapsto \int_{kT_e}^{(k+1)T_e} \partial_t x(t) dt = [x(t)]_{kTe}^{(k+1)Te}
$$
  
= 
$$
x((k+1)T_e) - x(kT_e)
$$
  
= 
$$
\frac{x_{k+1} - x_k}{T_e}
$$

Ainsi,

$$
\partial_t x_k = \frac{x_{k+1} - x_k}{T_e}
$$

### Gradient Discret

La discrétisation du temps impose une discrétisation également du gradient par définition d'une différentielle composée. En effet, à chaque pas temporel, toutes les variables vont évoluer d'une valeur discrète. Nous devons bien choisir le gradient discret pour garder une cohérence avec la discrétisation temporelle.

Nous choisissons de définir une variation élémentaire d'une variable ou d'un vecteur tel que :

$$
\partial_t x_k = \frac{\partial x_k}{T_e}
$$

 $\partial x_k = x_{k+1} - x_k$ 

Ainsi,

A présent, l'objectif est de trouver l'expression du gradient discret de l'énergie  $\nabla^d \mathcal{H}(x_s)$  qui vérifie la passivité avec l'expression de la dérivée adoptée. Nous recherchons l'expression du gradient discret associé en exprimant la puissance reçue.

<span id="page-23-0"></span>
$$
\mathcal{P}_{k} = \frac{\frac{\partial \mathcal{H}(\underline{x}_{k})}{T_{e}}}{T_{e}}
$$
\n
$$
= \frac{\frac{n_{s}}{n_{s}} \frac{h_{s}(x_{s,k+1}) - h_{s}(x_{s,k})}{T_{e}}}{\frac{n_{s}} \sum_{s=1}^{n_{s}} \frac{h_{s}(x_{s,k+1}) - h_{s}(x_{s,k})}{\frac{\partial x_{s,k}}{\partial x_{s,k}}}}{\frac{\partial x_{s,k}}{T_{e}}}
$$
\n
$$
= \sum_{s=1}^{n_{s}} \frac{h_{s}(x_{s,k+1}) - h_{s}(x_{s,k})}{\frac{\partial x_{k}}{\partial x_{k}}} \frac{\partial x_{s,k}}{\partial t} \quad (2.5)
$$
\n
$$
= \frac{\nabla^{d} h_{s}(x_{s,k}, \partial x_{s,k})}{\nabla^{d} h_{s}(x_{s,k}, \partial x_{s,k})}}{\nabla^{d} \mathcal{H}(\underline{x}_{k}, \partial \underline{x}_{k})^{T}} \quad (\partial_{t} \underline{x}_{s})
$$

Nous arrivons donc à définir le gradient discret pour un vecteur d'état stockant lorsque la variation d'état est non nulle pour chaque composante. Par prolongement, nous pouvons obtenir un gradient discret sur tout l'ensemble R. Ceci-dessous, l'expression pour une composante donnée :

$$
\begin{cases} \nabla^d h_s(a, \epsilon) = \frac{h_s(a + \epsilon) - h_s(a)}{\epsilon} & \text{si } \epsilon \neq 0\\ \nabla^d h_s(a, \epsilon) = h'_s(a) & \text{si } \epsilon = 0 \end{cases}
$$

Vérifions qu'avec cette formulation nous obtenons bien  $\mathcal{P}_k + Z(\underline{\omega}_k)^T \underline{\omega}_k - \underline{u}_k^T \underline{y}_k = 0$ . Nous avons donc en temps discret :

$$
\underbrace{\left(\begin{array}{c} \partial_t \underline{x}_k \\ \underline{\omega}_k \\ -\underline{y}_k \end{array}\right)}_{A_k} = \underbrace{\left(\begin{array}{ccc} J_x & -K & -G_x \\ K^T & J_\omega & -G_\omega \\ G_x^T & G_\omega^T & J_y \end{array}\right)}_{S} \underbrace{\left(\begin{array}{c} \nabla^d \mathcal{H}(\underline{x}_k, \underline{\partial} \underline{x}_k) \\ Z(\underline{\omega}_k) \\ \underline{u}_k \end{array}\right)}_{B_k}
$$

Les matrices  $J_x$ ,  $J_\omega$ ,  $J_y$ ,  $K$ ,  $G_x$  et  $G_\omega$  restent inchangées par rapport a celle du temps continu et  $S$  est toujours antisymétrique.

$$
0 = B_k^T S B_k
$$
  
=  $B_k^T A_k$   
=  $\nabla^d \mathcal{H}(\underline{x}_k, \partial \underline{x}_k)^T \partial_t \underline{x}_k + Z(\underline{\omega}_k)^T \underline{\omega}_k - \underline{u}_k^T \underline{y}_k$ 

D'après l'équation [2.5,](#page-23-0) nous avons bien :

$$
\mathcal{P}_{s,k} + \mathcal{P}_{d,k} - \mathcal{P}_{p,k} = 0 \tag{2.6}
$$

La force majeure du modèle SHP, à savoir la passivité du système, est donc conservée lors du passage du temps continu au temps discret. Nous sommes donc certains d'obtenir la stabilité de notre système lors de l'implémentation numérique.

### Expression du gradient discret dans un cas linéaire

Plaçons-nous dans le cas simple linéaire et mono-dimensionnel. Pour cela nous allons étudier le gradient d'énergie d'un condensateur *C* de charge *qc,k*. Nous savons que l'énergie du condensateur s'écrit alors :

$$
h_c(q_{c,k}) = \frac{q_{c,k}^2}{2C}
$$

Le gradient discret associé est donc :

$$
\nabla^{d} h_{q}(q_{c,k}, \partial q_{c,k}) = \frac{\frac{(q_{c,k} + \partial q_{c,k})^{2}}{\partial q_{c,k}} - \frac{(q_{c,k})^{2}}{\partial c}}{\frac{2q_{c,k}\partial q_{c,k} + \partial q_{c,k}^{2}}{2C\partial q_{c,k}}}
$$
  
= 
$$
\frac{q_{c,k}}{\frac{q_{c,k}}{C}} + \frac{\partial q_{c,k}}{\frac{2C}{2C}}
$$

### <span id="page-24-0"></span>2.3.2 Algorithme de Newton-Raphson

Pour simuler ce problème, il faut résoudre une équation implicite matricielle en  $\partial \underline{x}_k$  et en  $\underline{\omega}_k$ . En effet, supposons que nous connaissons toutes les variables au temps  $t = T_e(k-1)$  ainsi que l'entrée  $u_k$ à tout temps. Nous connaissons directement  $\underline{x}_k = \underline{x}_{k-1} + \partial \underline{x}_{k-1}$ . Il faut donc résoudre deux équations implicites en  $\partial x_k$  et  $\underline{\omega}_k$ .

$$
\begin{cases}\n\frac{\partial \underline{x}_k}{\partial \underline{x}_k} = \frac{\partial T J_x \nabla^d \mathcal{H}(\underline{x}_k, \underline{\partial} \underline{x}_k)}{K^T \nabla^d \mathcal{H}(\underline{x}_k, \underline{\partial} \underline{x}_k)} - \frac{\partial T K Z(\underline{\omega}_k)}{K^T \nabla^d \mathcal{H}(\underline{x}_k, \underline{\partial} \underline{x}_k)} + J_\omega Z(\underline{\omega}_k) - G_\omega \underline{u}_k\n\end{cases} \tag{2.7}
$$

Nous utiliserons la dernière équation pour calculer la sortie de notre système :

 $y_k$  =  $G_x^t \nabla^d \mathcal{H}(\underline{x}_k, \underline{\partial} \underline{x}_k)$  +  $G_\omega^T Z(\underline{\omega}_k)$  +  $J_y \underline{u}_k$ 

Les équations, étant implicites, ne sont pas solvables directement. L'algorithme de Newton-Raphson est utilisé pour les résoudre. La fonction  $\mathcal{F}(\partial x_k, \underline{\omega}_k)$  va nous permettre de résoudre l'équation.

$$
\mathcal{F}: (\partial \underline{x}_k, \underline{\omega}_k) \to \left\{ \begin{array}{l} \partial \underline{x}_k - \partial T J_x \nabla^d \mathcal{H}(\underline{x}_k, \underline{\partial} \underline{x}_k) + \partial T K Z(\underline{\omega}_k) + \partial T G_x \underline{u}_k \\ \underline{\omega}_k - K^T \nabla^d \mathcal{H}(\underline{x}_k, \underline{\partial} \underline{x}_k) - J_\omega Z(\underline{\omega}_k) + G_\omega \underline{u}_k \end{array} \right. \tag{2.8}
$$

La solution de notre système  $(\partial \underline{x}_k^*, \underline{\omega}_k^*)$  vérifie donc :

$$
\mathcal{F}\left(\underline{\partial x_k^*}, \underline{\omega}_k^*\right) = \underline{0}
$$

Soit  $\mathcal{J}_{\mathcal{F}}(\partial \underline{x}_k, \underline{\omega}_k)$ , la jacobienne de la fonction  $\mathcal{F}(\partial \underline{x}_k, \underline{\omega}_k)$ . Enfin, nous appliquons l'algorithme de manière itérative :

$$
\begin{pmatrix}\n\frac{\partial \underline{x}_{k,n+1}}{\partial \underline{w}_{k,n+1}}\n\end{pmatrix} = \begin{pmatrix}\n\frac{\partial \underline{x}_{k,n}}{\partial \underline{w}_{k,n}}\n\end{pmatrix} - \mathcal{J}_{\mathcal{F}}(\partial \underline{x}_{k,n}, \underline{\omega}_{k,n})^{-1} \cdot \mathcal{F}(\partial \underline{x}_{k,n}, \underline{\omega}_{k,n})
$$

Remarque Le premier indice *k* correspond à l'indice temporel des signaux, *n* correspond à la n-ième itération de l'algorithme.

La condition d'arrêt correspond est :

$$
\parallel\mathcal{F}\left( \underline{\partial} x_{k,n},\underline{\omega}_{k,n}\right) \parallel<\epsilon
$$

Avec  $\|\cdot\|$  une norme choisie arbitrairement et  $\epsilon$  la valeur maximale de l'erreur tolérée. Le choix de  $\epsilon$ est un compromis entre le temps de convergence et la précision souhaitée. Une fois, la condition d'arrêt validée, les dernières valeurs de  $\partial \underline{x}_{k,n}$  et  $\underline{\omega}_{k,n}$  sont considérées comme solution de  $\mathcal F$  et,

$$
\begin{array}{rcl}\n\partial \underline{x}_k &=& \partial \underline{x}_{k,n} \\
\underline{\omega}_k &=& \underline{\omega}_{k,n}\n\end{array}
$$

### <span id="page-25-0"></span>2.3.3 Application au système (S)

### Paramètres de simulation

L'algorithme de simulation de SHP est testé sur notre circuit (S) qui possède un comportement résistif/inductif/capacitif. Dans le cas linéaire de ce circuit, la fréquence caractéristique de celui ci est proche de la fréquence *f*<sup>0</sup> de notre stimuli quasi-sinusoïdale qui correspond ici à notre tension *u*(*t*). Le choix du stimuli est motivé dans l'annexe A.

Trois simulations ont été réalisées :

- Dans le cas linéaire du système (S) soit dans le cas d'un circuit RLC série standard. Les trois composants sont linéaires.
- Dans le cas où l'inductance et la capacité sont "faiblement" non linéaires.
- Dans le cas où l'inductance est identique au cas précédent, mais la capacité est très fortement non linéaire.

Pour chaque simulation, plusieurs graphiques sont observés :

- Quatre courbes temporelles, pour connaitre la tension stimuli *u*(*t*), le courant parcourant le circuit  $i(t)$ , la charge du condensateur  $q(t)$  et le flux magnétique de la bobine  $\phi(t)$ . Cela permet d'observer les non linéarités, nous rappelons que pour l'inductance  $\phi(t)$  et le courant  $i(t)$  sont proportionnels dans le cas linéaire.
- La fonction d'énergie et son gradient en fonction de la charge du condensateur. Ces courbes sont construites à partir des points de simulation. Dans le cas linéaire, le gradient est constant et traduit la proportionnalité entre la charge et la tension aux bornes du condensateur. Dans tous les cas  $\partial_a h_c(q) = u_c$ .

#### Cas linéaire

Les figures [2.3](#page-26-1) et [2.4](#page-26-2) correspondent au cas linéaire de notre simulation. Le comportement est classique.

#### Cas faiblement non linaire

Les figures [2.5](#page-26-3) et [2.6](#page-27-1) correspondent au cas faiblement non linéaire de notre simulation. L'évolution de la charge temporelle est plus proche d'un signal triangle que celui d'un signal sinusoïdale, les non-linéarités sont déjà ressenties. Nous remarquons également une saturation du courant *i*(*t*), cela est cohérent avec l'évolution de la charge.

Le gradient d'énergie de la capacité ne correspond plus à une droite.

### Cas fortement non linaire

Dans ce cas, la capacité est très non linéaire (figures [2.7](#page-27-2) et [2.8\)](#page-27-3). Une saturation de la tension  $(u_c(t))$  $\partial_a h_c(q)$  est observée pour une grande plage de charge q donnée. L'énergie du système varie quasi-linéaire avec la charge et non plus quadratiquement.

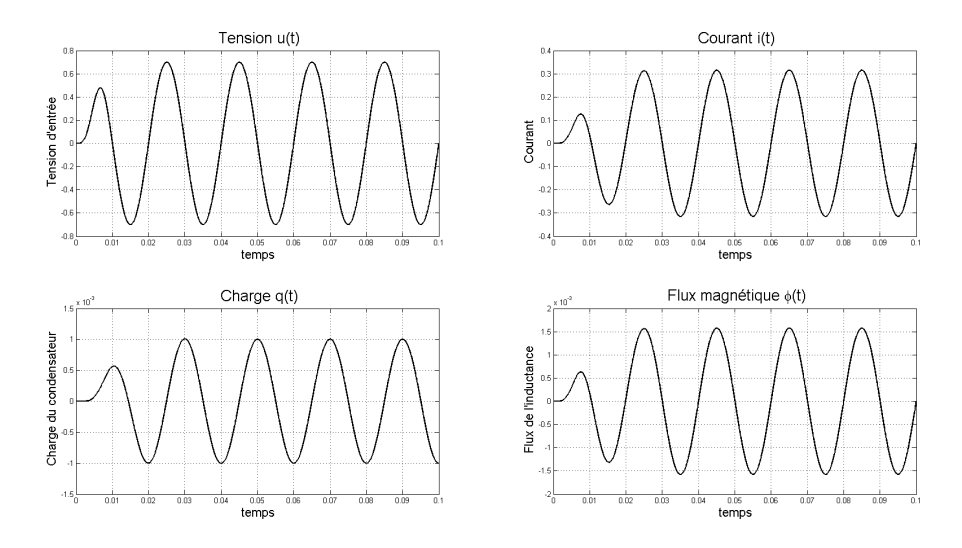

<span id="page-26-1"></span>Figure 2.3 – Evolution temporelle des variables du système dans le cas linéaire

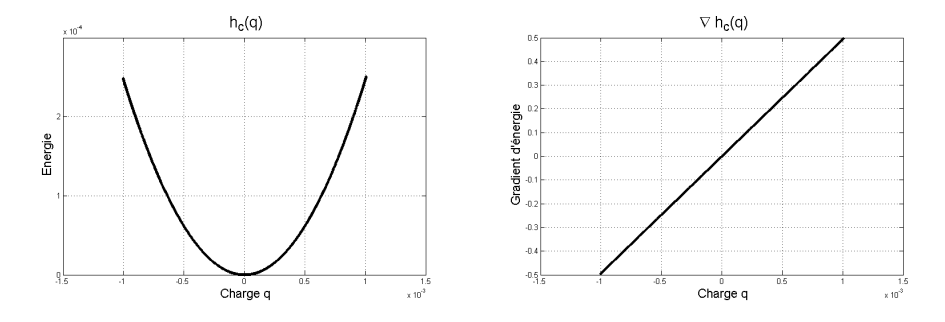

Figure 2.4 – Energie et gradient d'énergie du condensateur en fonction de sa charge dans le cas linéaire

<span id="page-26-2"></span>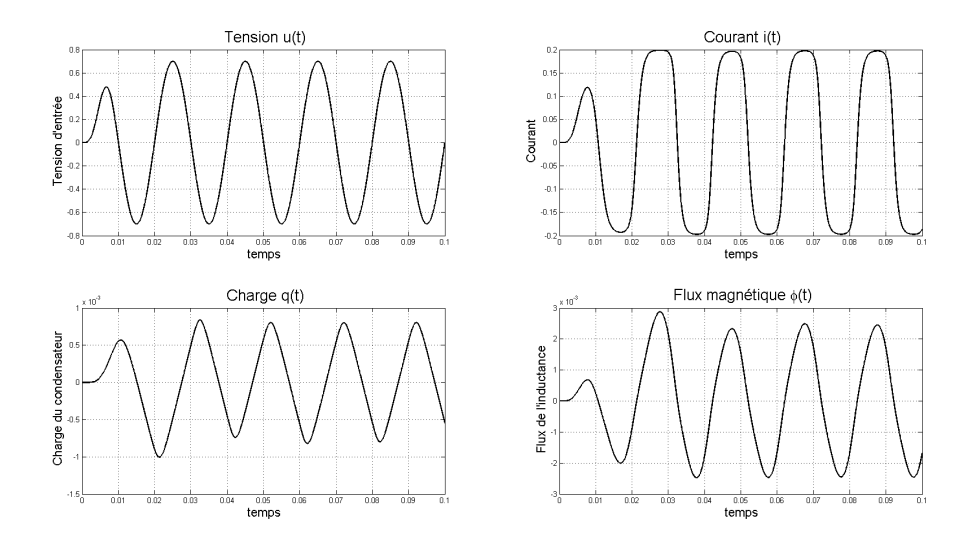

<span id="page-26-3"></span><span id="page-26-0"></span>Figure 2.5 – Evolution temporelle des variables du système dans un cas faiblement non-linéaire

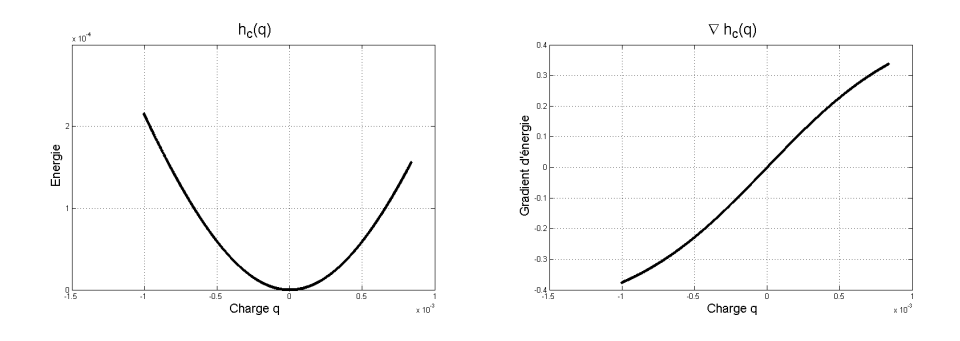

Figure 2.6 – Energie et gradient d'énergie du condensateur en fonction de sa charge dans un cas faiblement non-linéaire

<span id="page-27-1"></span>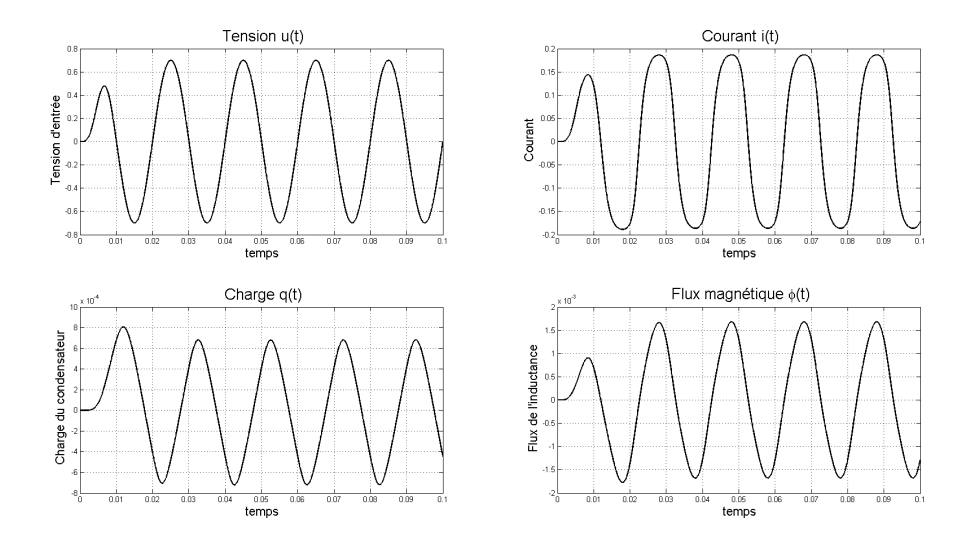

Figure 2.7 – Evolution temporelle des variables du système dans un cas fortement non-linéaire

<span id="page-27-2"></span>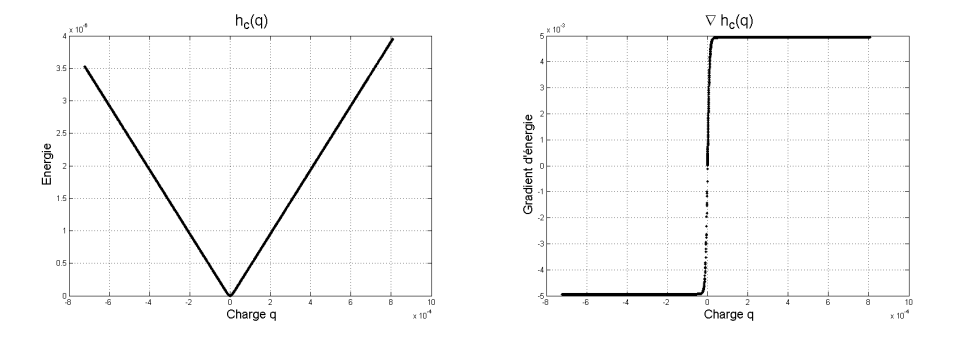

<span id="page-27-3"></span>Figure 2.8 – Energie et gradient d'énergie du condensateur en fonction de sa charge dans un cas fortement non-linéaire

# 2.4 Application des Systèmes Hamiltonien à Port aux Haut-parleurs

### <span id="page-27-0"></span>2.4.1 Mise en équation SHP pour le haut-parleur

### Rayonnement du haut-parleur pour les SHP

Lors de la modélisation du haut-parleur dans le paragraphe 1.2.5, la modélisation de l'impédance acoustique est réalisée en fréquentielle. Il est très difficile de la modéliser en temporel avec des composants classique existant de notre dictionnaire de composant. De plus, pour considérer un transfert d'énergie du

domaine mécanique vers le domaine acoustique, il faudrait établir l'expression, en tout point du demiespace que l'on considérerait, l'expression de la vitesse et de la pression pour obtenir l'énergie dissipée dans le milieu acoustique. Nous pouvons déterminer une expression analytique de la pression et vitesse en un point, mais l'intégrale volumique de celle ci n'est pas résoluble analytiquement.

En vue de la grande difficulté de ce problème, nous avons décidé de fermer le port acoustique. La simplification n'est pas si restrictive que cela, en effet, tout phénomène inductif, résistif ou capacitif peuvent être inclus à ceux déjà présent dans le domaine mécanique.

### Modèle SHP du haut-parleur

Le schéma général de notre système d'étude devient donc celui représenté en figure [2.9.](#page-28-1)

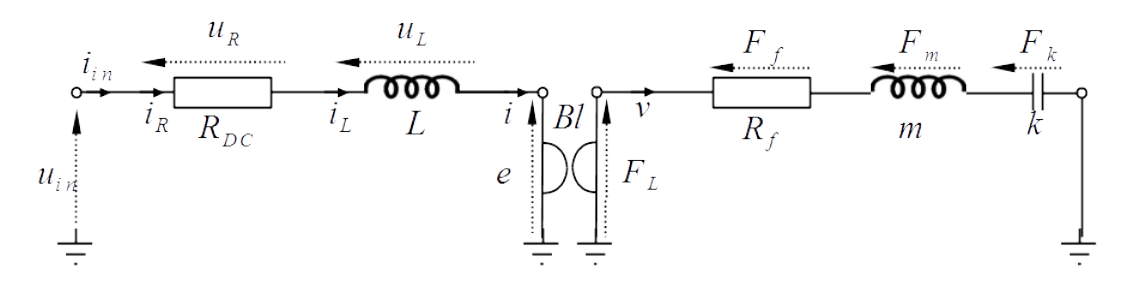

<span id="page-28-1"></span>Figure 2.9 – Schéma du haut-parleur pour le modèle SHP

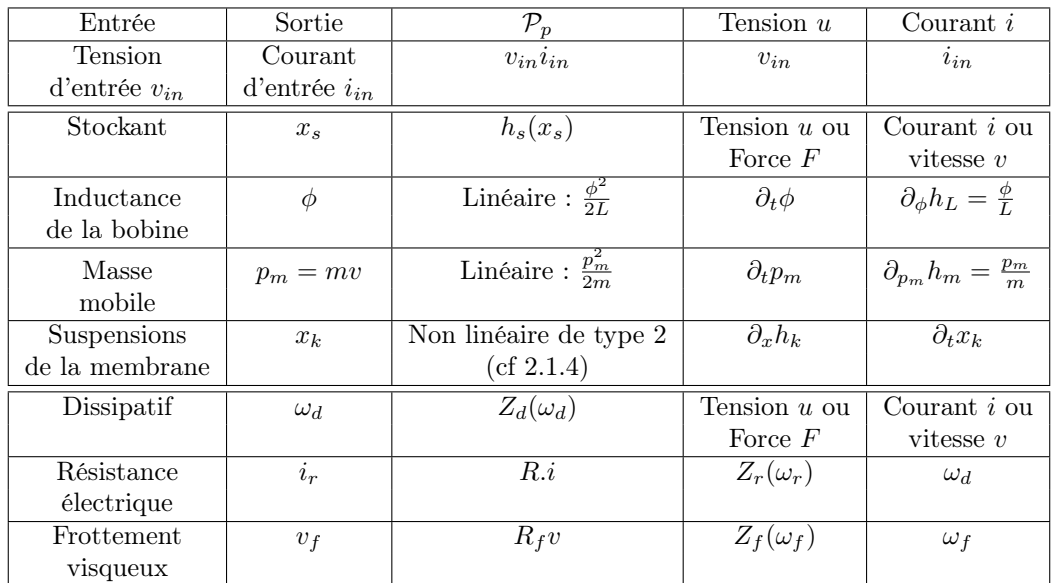

La mise en équation nous donne :

$$
\begin{pmatrix}\n\frac{\partial_t \phi}{\partial_t p_m} \\
\frac{\partial_t x_k}{i_r} \\
\frac{v_f}{-i_{in}}\n\end{pmatrix} = \begin{pmatrix}\nu_L \\
F_m \\
v_k \\
\frac{v_f}{-i_{in}}\n\end{pmatrix} = \begin{pmatrix}\n0 & -Bl & 0 & -1 & 0 & 1 \\
Bl & 0 & -1 & 0 & -1 & 0 \\
0 & 1 & 0 & 0 & 0 & 0 \\
\frac{0 & 1 & 0 & 0 & 0 & 0 \\
0 & 1 & 0 & 0 & 0 & 0 \\
\frac{0 & 0 & 0 & 0 & 0 & 0 \\
0 & 0 & 0 & 0 & 0 & 0\n\end{pmatrix} \begin{pmatrix}\ni_L \\
v_m \\
F_k \\
\frac{F_r}{u_r} \\
\frac{F_f}{u_m}\n\end{pmatrix} = \mathcal{S} \begin{pmatrix}\n\frac{\phi}{L_m} \\
\frac{\partial_x h_k}{m} \\
\frac{Z_f(v_f)}{u_m}\n\end{pmatrix}
$$
\n(2.9)

### <span id="page-28-0"></span>2.4.2 Simulations

Pour l'ensemble des simulations du haut-parleur, les paramètres du haut-parleur Fane 12-500LF présenté au paragraphe 1.2.6 seront utilisés.

Plusieurs courbes seront présentées pour chaque simulation :

- La courbe de raideur "expérimentale" de la suspension en fonction de la position. La raideur n'est pas décrite sous une relation  $k(x)$  mais avec son expression énergétique.
- Plusieurs évolutions temporelles des variables du systèmes sont représentées. Il s'agit de l'entrée électrique du système, de l'état de l'inductance avec le flux magnétique et le courant qui sont ici proportionnels car nous considérons la suspension comme l'unique non-linéarité du système. La position de la membrane et sa vitesse qui sont les grandeurs les plus intéressantes pour retranscrire le champ acoustique rayonné et donc entendu, et la force de raideru exercée par la suspension.

La raideur est linéaire sur une petite plage du déplacement de la membrane [\(2.10\)](#page-29-0). Une saturation de la position très nette est observée. De cela, toutes les variables ont un comportement totalement non linéaire [\(2.11\)](#page-30-0). C'est à cette endroit que l'on se rend compte, qu'un haut-parleur est loin d'être un transducteur électrique/acoustique linéaire et transparent.

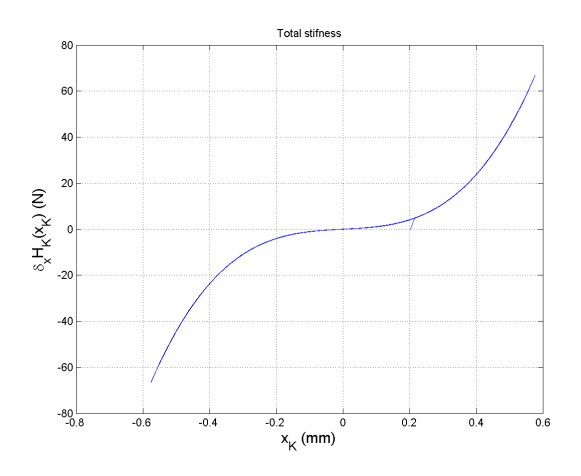

<span id="page-29-0"></span>Figure 2.10 – Courbe de la raideur en fonction de la position

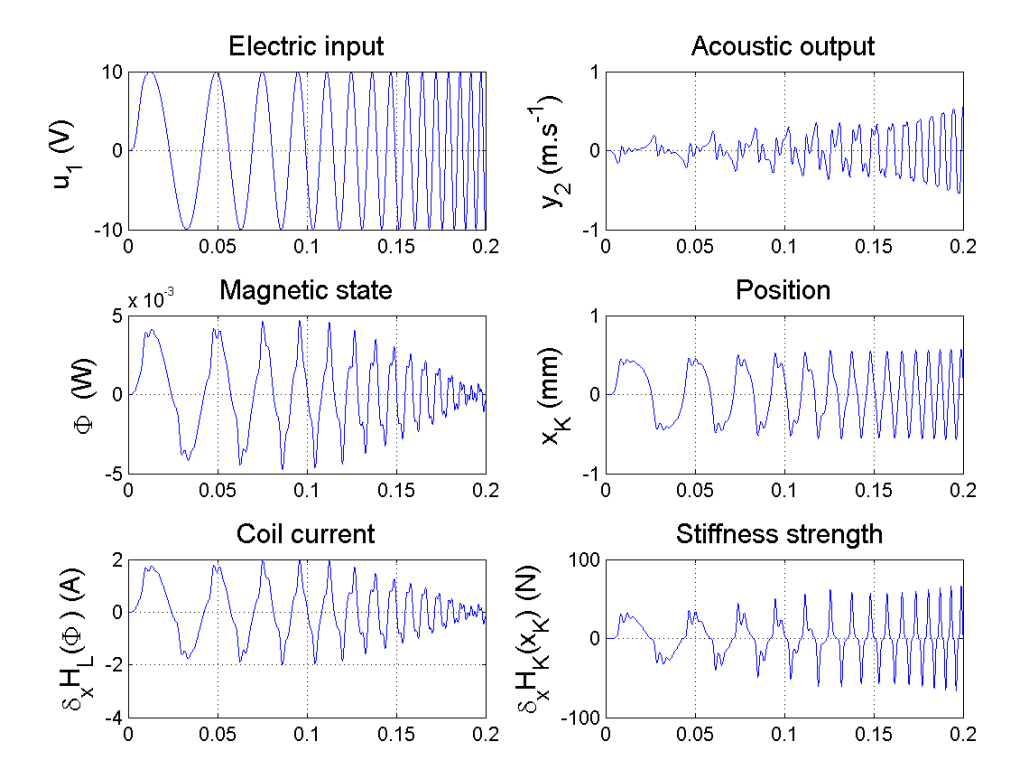

<span id="page-30-0"></span>Figure 2.11 – Courbes des variables du système avec une excitation avec un sweep de 0.2 seconde, d'amplitude 10V et de fréquence de 50 à 500Hz

# <span id="page-31-3"></span><span id="page-31-0"></span>Chapitre 3

# Platitude et Planification de trajectoires

La première étape choisie ici pour compenser les effets dynamiques (et les non-linéarités dans un second temps) d'un système est de concevoir un signal d'entrée *u* pour obtenir une sortie *y* à partir de la connaissance du modèle. Cette étape se nomme *planification de trajectoire*. Elle a pour but d'obtenir de "bonnes compensations" de sorte que, même si elle n'est pas robuste (sensibilité aux paramètres, bruit et perturbations, défaut de modèle), elle permettra de limiter les efforts à fournir par un futur asservissement (cf Chapitre 4).

Une technique très performante pour cette étape est celle de la *platitude* développée par P. Rouchon, M. Fliess, J. Levine et Ph. Martin (cf. [\[7\]](#page-46-13), [\[8\]](#page-46-14) et [\[12\]](#page-46-15)). Une définition de la platitude sera rappelée. La méthode est ensuite illustrée sur notre système (S).

La technique de platitude n'a jamais été utilisée avec les SHP d'après les créateurs de la platitude. Nous allons voir les intérêts que la platitude apporte aux SHP, elle permet de mettre en avant le formalisme des SHP en apportant des interprétations des transferts d'énergie entre la source et les différents composants.

## <span id="page-31-1"></span>3.1 Feed-forward

La planification est basée sur une méthode de feed-forward, c'est à dire que le signal est pré-compensé pour corriger en amont les défauts qu'il pourrait y avoir par la suite. Pour cela, il faut très bien connaitre le modèle de notre système physique à asservir. Le schéma de principe est très simple, en connaissance des paramètres de notre système, nous modifions l'entrée *u* en une entrée  $u^*$  du système.

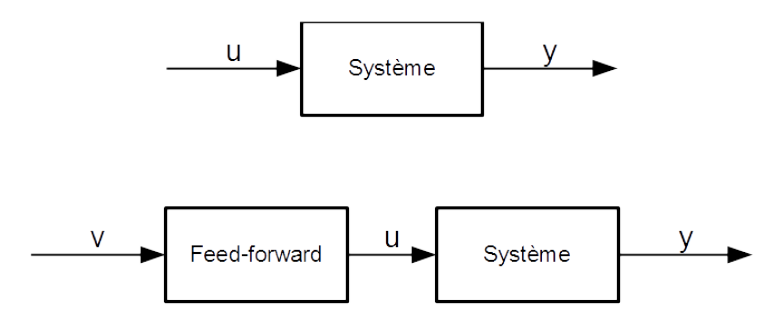

Figure 3.1 – Schéma sans feed-forward et avec feed-forward

# <span id="page-31-2"></span>3.2 Platitude et planification de Trajectoire

La platitude est une méthode de feed-forward particulière, en effet, l'objectif ici est d'obtenir une entrée *u*⇤ à partir d'une sortie cible *y*⇤ donnée. Nous allons d'abord, présenter la théorie générale de la <span id="page-32-2"></span>platitude, avant de s'intéresser au cas qui nous intéresse avec la prise en compte des Système Hamiltoniens à Ports, afin de pouvoir l'appliquer a nos deux modèles non-linéaires (RLC modifié et haut-parleur).

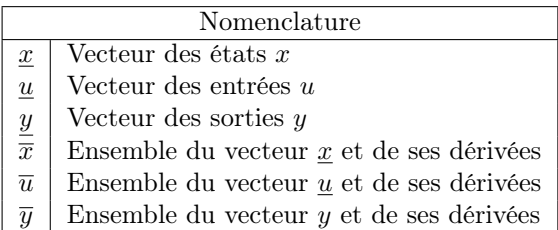

### <span id="page-32-0"></span>3.2.1 Platitude

Soit *S* un système non linéaire stationnaire (non dépendant du temps). Soit *u* l'entrée de *S*, *x* l'état de *S* et *y* la sortie de *S*, la dynamique du système est régie par les équations générales suivantes :

$$
\begin{array}{rcl}\n\underline{\dot{x}} & = & f(\underline{x}, \underline{u}) \\
\underline{y} & = & g(\underline{x}, \underline{u})\n\end{array}
$$

Nous nous intéressons à ce système *S*, dans un ouvert *U*, les trajectoires possibles (champ de vecteur) de <u>*x*</u> dans cet ouvert sont notées *X*. Ce système est noté  $S : (X \times U \times \mathbb{R}_{\infty}^m, f)$  avec  $n_p$  le nombre d'entrée-sortie (pour nous le nombre de ports dans le cas des SHP).

**Définition 1** On dit qu'un système  $(X \times U \times \mathbb{R}_{\infty}^m, f)$  à *m* entrées est différentiellement plat, ou plus brièvement, plat, s'il est "localement L-B équivalent" (L-B : Lie-Backlund, cf remarque) au système trivial  $(\mathbb{R}_{\infty}^m, \tau_m)$ , où  $\tau_m$  est le champ de vecteurs trivial sur  $\mathbb{R}_{\infty}^m$  muni des coordonnées  $(\underline{y}, \underline{\dot{y}}, \underline{\ddot{y}}, \dots)$ :

$$
\tau_m = \sum_{j\geqslant 0} \sum_{i=1}^m y_i^{j+1} \frac{\partial}{\partial y_i^{(j)}}
$$

Le vecteur  $y = (y_1, y_2, \ldots, y_m)$  est appelé sortie plate.

Remarque On peut se référer à la page 97 de [\[10\]](#page-46-16) pour avoir une définition de l'équivalence au sens de Lie-Backlund (L-B équivalence). Ceci n'est pas détaillé dans ce rapport. Une illustration de la platitude sur notre système (S) qui en donne l'idée est préférée. Elle s'avéra suffisante pour traiter notre objet d'étude.

Seul le cas explicite est intéressant ici, celui que nous retrouverons plus tard. La définition précédente est équivalente à la suivante dans le cas explicite.

**Définition 2** Le système explicite  $\underline{x} = f(\underline{x}, \underline{u})$  à *m* entrées est plat si et seulement s'il existe une sortie plate *y* de dimension *m*, deux entiers *r* et *s* et des applications  $\psi$  de  $X \times (\mathbb{R}^m)^{s+1}$  dans  $\mathbb{R}^m$ , de rang *m* dans un ouvert convenable, et  $(\phi_0, \phi_1)$  de  $\mathbb{R}^{(m+2)r}$  dans  $\mathbb{R}^n \times \mathbb{R}^m$ , de rang  $n+m$  dans un ouvert convenable, tel que  $y = (y_1, \ldots, y_m) = \psi(\underline{x}, \underline{u}, \dot{\underline{u}}, \ldots, \underline{u}^{(s)})$  implique  $\underline{x} = \phi_0(y, \ldots, y^{(r)}), \underline{u} = \phi_1(y, \ldots, y^{(r+1)}),$  l'équation  $\frac{d\phi_0}{dt} = f(\phi_0, \phi_1)$  étant identiquement vérifiée.

On vérifie facilement en effet que si  $\underline{x} = \phi_0(\overline{y})$  et  $\underline{u} = \phi_1(\overline{y})$  avec  $\frac{d\phi_0}{dt} = f(\phi_0, \phi_1)$  on a  $(\underline{x}, \overline{u}) = \Phi(\overline{y}) =$  $(\phi_0(\overline{y}), \phi_1(\overline{y}), \frac{d\phi_1}{dt}(\overline{y}, \frac{d^2\phi_1}{dt^2}(\overline{y}), \dots),$  et que  $\frac{dy^{(j)}}{dt} = \frac{d^jy}{dt^j} = \underline{y}^{j+1}$ .

Proposition 1 Étant donné un système plat, le nombre de composantes d'une sortie plate est égal au nombre d'entrées indépendantes.

### <span id="page-32-1"></span>3.2.2 Planification de trajectoire

Pour la planification de trajectoire, la seule connaissance requise est le modèle dynamique et le temps. Cette conception est dite "en boucle ouverte" car elle n'utilise pas d'information obtenue au fur et à mesure du fonctionnement du système : la trajectoire de référence est calculée à partir de l'instant présent jusqu'à un instant futur en fonction de ce que l'on connait sur la façon de réagir du système. Il s'agit donc d'une anticipation . Clairement, si la dynamique du système est précisément connue et si les perturbations venant de l'environnement extérieur n'ont pas un effet important dans le domaine d'utilisation du système, l'anticipation, à elle seule, va nous permettre de nous rapprocher de l'objectif fixé. Par contre, si la modélisation n'est pas assez précise ou trop perturbée, l'anticipation va devoir être complétée par une loi de commande pour fermer la boucle. Lors de la mesure, par l'intermédiaire de capteur, l'état de système à chaque instant, nous pouvons évaluer l'écart entre la trajectoire réellement parcourue et la trajectoire de référence et en déduire une loi de commande en boucle fermée permettant de réduire cet écart. Le problème de suivi de trajectoire consiste donc à trouver une loi de commande en boucle fermée permettant de garantir que, pour une classe de perturbations donnée, l'état du système va tendre asymptotiquement vers la trajectoire de référence.

Nous allons nous intéresser ici au cas en boucle ouverte avant de mettre en place l'asservissement avec la contre réaction en boucle fermée. Nous considérons toujours le système *S* plat en la variable *y*. Ainsi nous avons :

$$
\begin{array}{rcl}\n\underline{x} & = & \phi_0(\overline{y}) \\
\underline{u} & = & \phi_1(\overline{y})\n\end{array}
$$

Dans le cas qui nous intéresse, nous cherchons à avoir à tout instant notre vecteur de sortie  $\bar{y}$  égal à notre vecteur de sortie cible  $\overline{y^*}$ . Nous avons donc directement :

$$
\begin{array}{rcl}\n\frac{x^*}{u^*} & = & \phi_0(\overline{y^*}) \\
\frac{u^*}{u^*} & = & \phi_1(\overline{y^*})\n\end{array}
$$

### <span id="page-33-0"></span>3.3 Exemples

### <span id="page-33-1"></span>3.3.1 Exemple 1 : circuit RLC

Plaçons nous dans le cas d'un simple circuit RLC (fig [3.2\)](#page-33-2). Les équations qui décrivent la dynamique du système sont les suivantes :

$$
v_L = \partial_t \phi
$$
  

$$
i_C = \partial_t q
$$

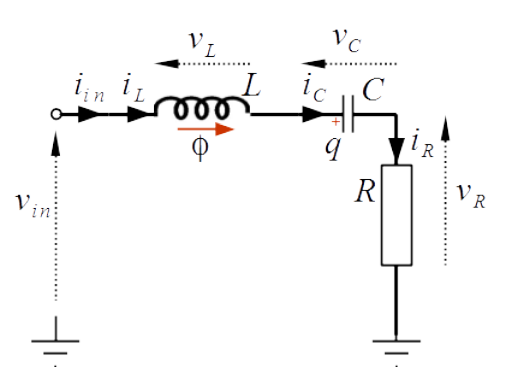

<span id="page-33-2"></span>Figure 3.2 – Circuit RLC linéaire

#### Ce système est-il plat ?

Notre système RLC possède une unique entrée, donc *m* = 1. D'après la proposition 1, si notre système est plat, la sortie plate aura une unique composante. Pour trouver cette sortie plate, si elle existe, mettons le système RLC sous la forme de la définition 2. En choisissant l'état identique à celui du modèle SHP du circuit RLC :

$$
\underline{x}=\left(\begin{array}{c}\phi\\q\end{array}\right)
$$

En considérant la résistance linéaire  $u_R = Ri_R$  et d'après la loi constitutive de l'inductance  $\phi = Li$ , on a :

$$
\underline{\dot{x}} = \underbrace{\begin{pmatrix} -\frac{R}{L} & -\frac{1}{C} \\ \frac{1}{L} & 0 \end{pmatrix} \underline{x}}_{f(\underline{x}, \underline{u})} + \underbrace{\begin{pmatrix} 1 \\ 0 \end{pmatrix} \underline{u}}_{f(\underline{x}, \underline{u})}
$$

A partir de la sortie plate et de ses dérivées, nous pouvons exprimer les autres variables. La charge *q* du condensateur fournit le courant à partir de sa dérivée, et le flux  $\phi$  à partir de la dérivée seconde. Ainsi, nous allons chercher à montrer que cette charge est bien la sortie plate. Pour cela, les fonctions  $\psi$ ,  $\phi_0$  et  $\phi_1$  vont être explicitées.

$$
\underline{y} = q = \psi(\underline{x}) = (0, 1)\underline{x}
$$
\n
$$
\underline{x} = \phi_0(\underline{y}, \partial_t \underline{y}) = \begin{pmatrix} 0 & L \\ 1 & 0 \end{pmatrix} \begin{pmatrix} q \\ \partial_t q \end{pmatrix}
$$
\n
$$
\underline{u} = \phi_1(\underline{y}, \partial_t \underline{y}, \partial_t^2 \underline{y}) = (\frac{1}{C} \ R \ L) \begin{pmatrix} q \\ \partial_t q \\ \partial_t^2 q \end{pmatrix}
$$

#### Construction de la commande

La charge du condensateur *q* est la variable plate du système.

A partir d'une trajectoire cible de  $q^*$  et des fonctions  $\psi$ ,  $\phi_0$  et  $\phi_1$ , nous pouvons déterminer l'entrée nécessaire *u*⇤ pour obtenir la sortie plate désirée *q*.

$$
\underline{u}^* = \phi_1(\underline{y}, \partial_t \underline{y}, \partial_t^2 \underline{y})
$$

En remplaçant les fonctions par leurs expressions :

$$
v_{in}^* = \frac{1}{C}q^* + R\partial_t q^* + L\partial_t^2 q^*
$$

Cette méthode est applicable aux modèles SHP, nous allons le voir tout d'abord sur notre système (S), puis sur le haut-parleur complet.

### <span id="page-34-0"></span>3.3.2 Exemple 2 : système (S) - circuit de type RLC non linéaire

#### Hypothèses

Le système (S) est très semblable au circuit RLC que l'on vient d'étudier. La différence réside dans les non-linéarités des composants. Elles sont formalisées par des fonctions *h<sup>L</sup>* et *h<sup>c</sup>* positives non quadratiques. Elles sont laissées sous forme symbolique pour mieux apprécier la généralité de la méthode et les propriétés requises, ici :

- $h_L$  est une fonction  $C^2$ ,
- $h_c$  est une fonction  $C^1$ ,
- *h<sup>L</sup>* et *h<sup>c</sup>* sont nulles en 0, positives sinon. Elles sont également convexes de sorte que leur dérivée soit croissante et donc bijective.

### Mise en équation de la platitude

En notant  $\underline{x} = (\phi, q)^T$ , d'après le paragraphe 2.2.2 :

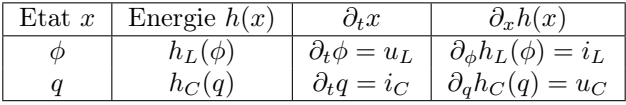

Lors de l'établissement des équations dans le cas linéaire nous avons utilisé implicitement les relations  $\phi = Li$  et  $q = Cu$ , ici elles ne sont plus valides. Une relation entre  $\phi$  et  $i_L$  et une entre q et  $u_c$  remplacent les relations linéaires à travers le gradient de l'énergie de chaque couple. Pour faciliter l'expression des variables en fonction de la variable plate *q*, voici des équations très utiles par la suite :

Expression de  $u_L$ :

$$
\begin{array}{rcl}\nu_L & = & \partial_t \phi \\
 & = & \partial_t \left[ (\partial_\phi h_L)^{-1} (i_L) \right] \\
 & = & \partial_t \left[ (\partial_\phi h_L)^{-1} ([\partial_t q]) \right] \\
 & = & \frac{\partial_t y}{(\partial_i^2 h_L) \circ ((\partial_\phi h_L)^{-1})(\partial_t y)}\n\end{array}
$$

Expression de *u<sup>R</sup>* :

$$
u_R = Z(i_R)
$$
  
=  $Z(\partial_t q)$ 

Expression de  $u_C$ :

$$
u_C = \partial_q h_C(q)
$$

Dans le formalisme proposé dans la définition 2, voici les variables et les fonctions associées au système  $(S):$ 

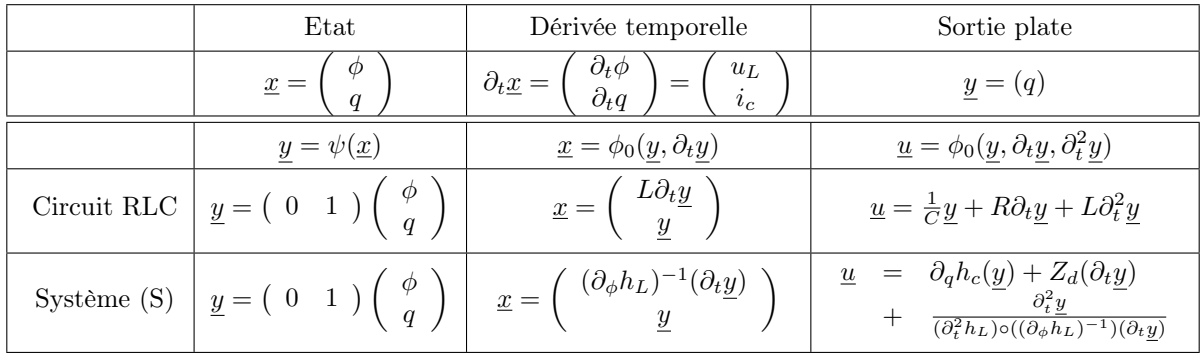

Pour une cible  $q^*$  donnée, l'entrée  $u^*$  associée, à fournir au système pour obtenir la cible, est :

<span id="page-35-1"></span>
$$
u^* = \frac{\partial_t^2 q^*}{(\partial_t^2 h_L) \circ ((\partial_\phi h_L)^{-1})(\partial_t q^*)} + Z(\partial_t q^*) + \partial_q h_C(q^*)
$$
\n(3.1)

Cette équation est appliquée sur notre système (S) non linéaire. La figure [3.3](#page-35-0) représente cette com-mande et le résultat obtenu. La figure [3.4](#page-36-0) représente la charge cible  $q^*$  et celle effectivement obtenue après simulation *q*.

Les conditions sont identiques à celle de la figure [2.5,](#page-26-3) la commande est très distordue afin de précompenser les non-linéarités du système. Après un temps d'établissement, l'évolution temporelle de la charge *q* poursuit une loi sinusoïdale comme souhaitée et recolle à l'évolution de la charge cible.

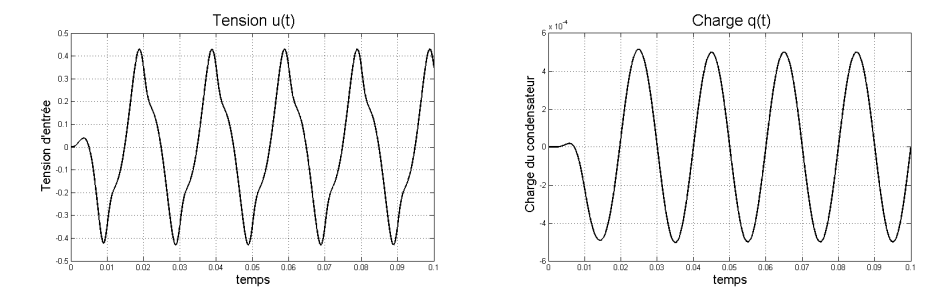

<span id="page-35-0"></span>Figure 3.3 – Commande pour la planification sur le système (S) et variable plate *q*(*t*)

### Limitations du modèle

Les variables du modèle ne sont pas libres d'évoluer dans l'espace des réels tout entier. En effet, certaines variables sont sujettes à des contraintes fortes. Dans notre cas, la fonction  $\partial_{\phi} h_L : x \in \mathbb{R} \mapsto ]-\alpha, \alpha[$ , ainsi la fonction réciproque prend pour argument d'entrée une valeur dans l'intervalle  $| -\alpha, \alpha|$ , nous devons donc avoir  $|\partial_t q| < \alpha$  (la valeur de  $\alpha$  dépend des paramètres du système).

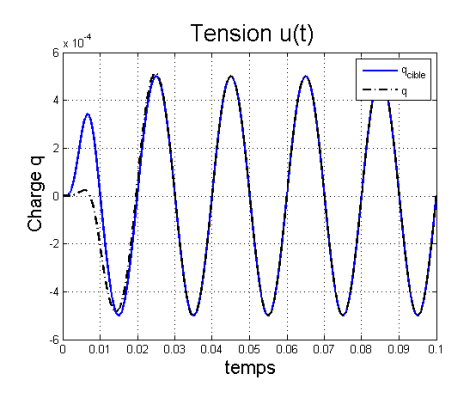

<span id="page-36-0"></span>Figure 3.4 – Comparaison de la variable cible *qcible*(*t*) (trait plein) et de la variable obtenu par simulation *q*(*t*) (pontillés) sur le système (S)

### Interprétations

### Relation avec la matrice du modèle SHP

Le système (S) étudié, est régi par une matrice *S* dans le formalisme SHP :

$$
\mathcal{S} = \left( \begin{array}{cccc} 0 & -1 & -1 & 1 \\ 1 & 0 & 0 & 0 \\ 1 & 0 & 0 & 0 \\ -1 & 0 & 0 & 0 \end{array} \right)
$$

Il existe un lien fort entre cette matrice est l'équation [3.1,](#page-35-1) pour plus de lisibilité, elle sera écrite sous la forme :

$$
u = \partial_t \left[ (\partial_{\phi} h_L)^{-1} (\partial_t q) \right] + Z(\partial_t q) + \partial_q h_C(q)
$$

Et les coefficients de la matrice *S* sont repérés par les indices *i* pour les lignes et *j* pour les colonnes (*si,j* ). La matrice *S* étant antisymétrique, les termes (*si,j* ) vérifient :

$$
\begin{array}{rcl}\ns_{i,j} &=& -s_{j,i} \\
s_{i,i} &=& 0\n\end{array}
$$

Dans le cas où la valeur des coefficients non nuls de la matrice ne sont pas égaux à 1 ou  $-1$  la matrice *S* serait de la forme :

$$
\mathcal{S} = \left(\begin{array}{cccc} 0 & s_{1,2} & s_{1,3} & s_{1,4} \\ s_{2,1} & 0 & 0 & 0 \\ s_{3,1} & 0 & 0 & 0 \\ s_{4,1} & 0 & 0 & 0 \end{array}\right)
$$

L'expression de la variable d'entrée *u* serait donc :

$$
u=\frac{1}{s_{1,4}}\partial_t\left[(\partial_\phi h_L)^{-1}(\frac{1}{s_{2,1}}\partial_t q)\right]-\frac{s_{1,2}}{s_{1,4}}\partial_q h_C(q)-\frac{s_{1,3}}{s_{1,4}}Z(\frac{s_{3,1}}{s_{2,1}}\partial_t q)
$$

A partir de la matrice *S* pour notre système, il est donc possible d'obtenir l'équation de planification et de comprendre l'effet de chaque coefficient. Ces coefficients seront d'autant plus intéressants dans l'étude de la puissance de la source.

**Puissance de la source** A partir de la matrice S, on a  $i_{in} = -\frac{s_{4,1}}{s_{2,1}} \partial_t q$ . La puissance fournie par la source est donnée par :

$$
\mathcal{P}_{source} = i_{in}^{*} v_{in}^{*} \n= (-\frac{s_{4,1}}{s_{2,1}} \partial_{t} q) \left( \frac{1}{s_{1,4}} \partial_{t} \left[ (\partial_{\phi} h_{L})^{-1} (\frac{1}{s_{2,1}} \partial_{t} q) \right] - \frac{s_{1,2}}{s_{1,4}} \partial_{q} h_{C}(q) - \frac{s_{1,3}}{s_{1,4}} Z(\frac{s_{3,1}}{s_{2,1}} \partial_{t} q) \right) \n= -\frac{s_{2,1}}{s_{2,1}} \frac{s_{4,1}}{s_{1,4}} (\partial_{t} \left[ (h_{L} \circ (\partial_{\phi} h_{L})^{-1}) (\frac{1}{s_{2,1}} \partial_{t} q^{*}) \right] + \frac{s_{4,1}}{s_{1,4}} \frac{s_{1,2}}{s_{2,1}} (\partial_{t} h_{c}(q)) + \frac{s_{1,3}}{s_{2,1}} \frac{s_{4,1}}{s_{1,4}} (\partial_{t} q) (Z(\frac{s_{3,1}}{s_{2,1}} \partial_{t} q)) \n= \underbrace{\partial_{t} \left[ (h_{L} \circ (\partial_{\phi} h_{L})^{-1}) (\frac{1}{s_{2,1}} \partial_{t} q^{*}) \right]}_{\text{(1)}} + \underbrace{\partial_{t} h_{c}(q)}_{\text{(2)}} - \underbrace{\frac{s_{1,3}}{s_{1,3}} (\partial_{t} q) Z(\frac{s_{3,1}}{s_{2,1}} \partial_{t} q)}_{\text{(3)}} \right]
$$

Les différents termes de la puissance de la source sont répartis entre les différents composants. Avec la modélisation SHP, nous arrivons a exprimer les contributions de la source à la variation d'énergie de chaque composant :

- Le terme  $\circled{1}$  compense exactement l'inductance,
- Le terme  $(2)$  réalise le changement d'état désiré
- Le terme  $\mathcal{F}$  compense exactement la dissipation

La platitude apporte du sens aux SHP et à l'interprétation énergétique d'une commande donnée.

# <span id="page-37-0"></span>3.4 Application au haut-parleur

### <span id="page-37-1"></span>3.4.1 Platitude et Planification de la trajectoire

Reprenons notre modèle du haut-parleur de la figure [2.9.](#page-28-1)

$$
\begin{pmatrix}\n\frac{\partial_t \phi}{\partial_t p_m} \\
\frac{\partial_t x_k}{i_r} \\
\frac{v_f}{-i_{in}}\n\end{pmatrix} = \begin{pmatrix}\nu_L \\
F_m \\
v_k \\
\frac{v_f}{-i_{in}}\n\end{pmatrix} = \begin{pmatrix}\n0 & -Bl & 0 & -1 & 0 & 1 \\
Bl & 0 & -1 & 0 & -1 & 0 \\
0 & 1 & 0 & 0 & 0 & 0 \\
\frac{0 & 1 & 0 & 0 & 0 & 0 \\
0 & 1 & 0 & 0 & 0 & 0 \\
\frac{0 & 0 & 0 & 0 & 0 & 0 \\
0 & 0 & 0 & 0 & 0 & 0\n\end{pmatrix} \begin{pmatrix}\ni_L \\
v_m \\
F_k \\
\frac{F_k}{u_r} \\
F_f \\
\frac{F_f}{u_{in}}\n\end{pmatrix} = \mathcal{S} \begin{pmatrix}\n\frac{\phi}{L} \\
\frac{p_m}{m} \\
\frac{\partial_x h_k}{R_D c i_r} \\
R_D c i_r \\
\frac{R_f v_f}{u_{in}}\n\end{pmatrix}
$$
\n(3.2)

Nous allons exprimer uniquement la tension en fonction de la variable plate de position et de ses dérivées, le calcul pour tous les autres variables sera réalisé en annexe B.

$$
u = R_{DC}i + L\frac{di}{dt} + Bl\dot{x}
$$
  

$$
i = \frac{R_f}{Bl}\dot{x} + \frac{M}{Bl}\ddot{x} + \frac{1}{Bl}\partial_x h_k(x)
$$

En remplaçant *i* dans l'expression de *u*, nous trouvons la tension d'entrée planifiée en fonction de la sortie *x* et de ses dérivées :

$$
u = \partial_x h_k(x) \left[ \frac{R_{DC}}{Bl} \right] + \dot{x} \left[ \frac{R_{DC}}{Bl} R_f + \frac{L}{Bl} \partial_x^2 h_k(x) + Bl \right] + \ddot{x} \left[ \frac{R_{DC}}{Bl} M + \frac{L}{Bl} R_f \right] + \dddot{x} \left[ \frac{L}{Bl} M \right]
$$

En notant donc *x*⇤ la position cible, nous pouvons établir l'entrée *u*⇤ qu'il faut fournir au système pour obtenir la sortie désirée :

$$
u^* = \partial_x h_k(x^*) \left[ \frac{R_{DC}}{Bl} \right] + x^* \left[ \frac{R_{DC}}{Bl} R_f + \frac{L}{Bl} \partial_x^2 h_k(x^*) + Bl \right] + x^* \left[ \frac{R_{DC}}{Bl} M + \frac{L}{Bl} R_f \right] + x^* \left[ \frac{L}{Bl} M \right]
$$

### <span id="page-37-2"></span>3.4.2 Simulation

La simulation est réalisé avec un signal sinusoïdale pour la position cible, avec une amplitude de déplacement qui est dans la zone de non-linéarité de la suspension. La figure [3.5](#page-38-0) retranscrit l'évolution temporelle de la tension d'entrée et la position de la membrane pour la planification et la simulation. Après un temps de convergence, la planification permet d'obtenir un signal de sorti sinusoïdal respectant l'amplitude et la phase du signal.

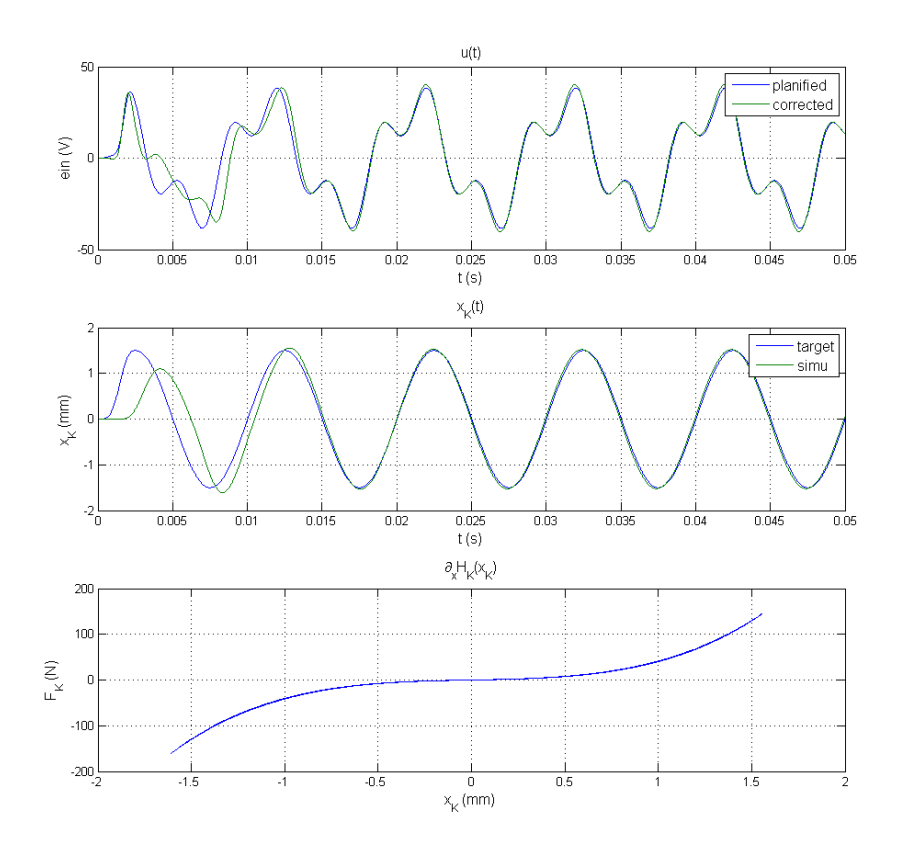

<span id="page-38-0"></span>Figure 3.5 – Comparaison de la tension d'entrée et de la position de la membrane au cours du temps entre la cible et la simulation avec planification et force de la suspension en fonction de la position (mesure lors de la simulation)

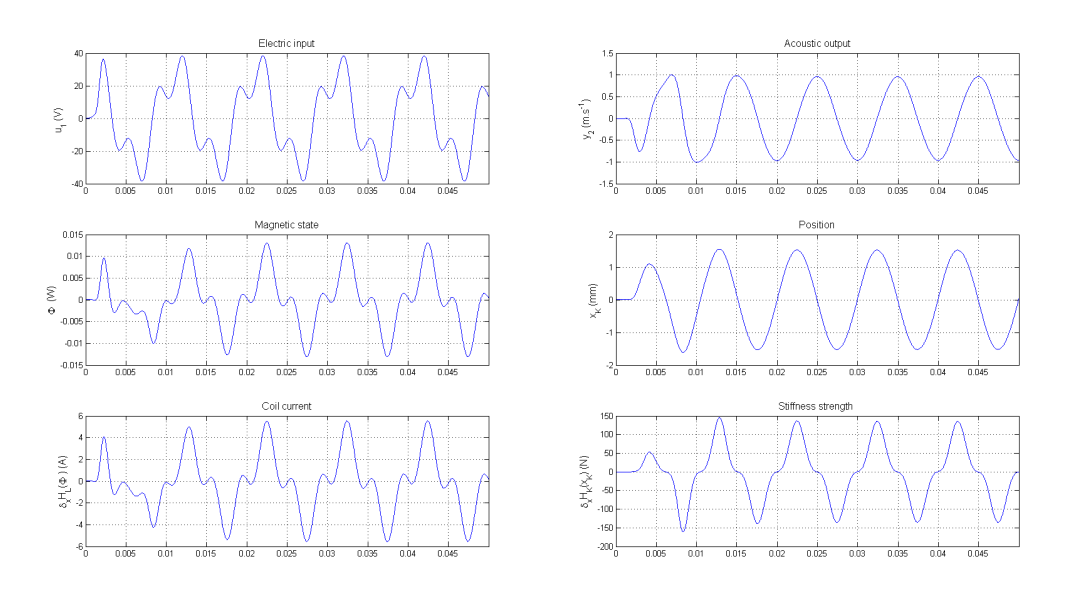

Figure 3.6 – Variation temporelle des variables du système avec planification (fréquence 100Hz, temps 0.5 secondes)

# <span id="page-40-0"></span>Chapitre 4

# Asservissement

Nous nous intéressons maintenant au schéma en bouche fermée. Nous prenons donc la sortie du système réel en compte, ceci nous permet de mesurer les éventuelles erreurs de notre planification afin de réaliser un feedback et de corriger notre commande d'entrée pour se rapprocher le plus possible de notre objectif. Les erreurs peuvent être de plusieurs natures : estimation des paramètres du système inexacte, présence de bruit. Nous rappelons que l'on se place dans le cas non linéaire, toutes les techniques traditionnelles d'asservissement linéaire ne sont pas utilisables ici.

## <span id="page-40-1"></span>4.1 Platitude en boucle fermée

Dans notre cas, nous simplifierons l'étude en considérant que la sortie du système correspond à la variable plate et que nous y avons donc accès sans avoir besoin d'observateur. En simulation, nous avons accès à toutes les valeurs.

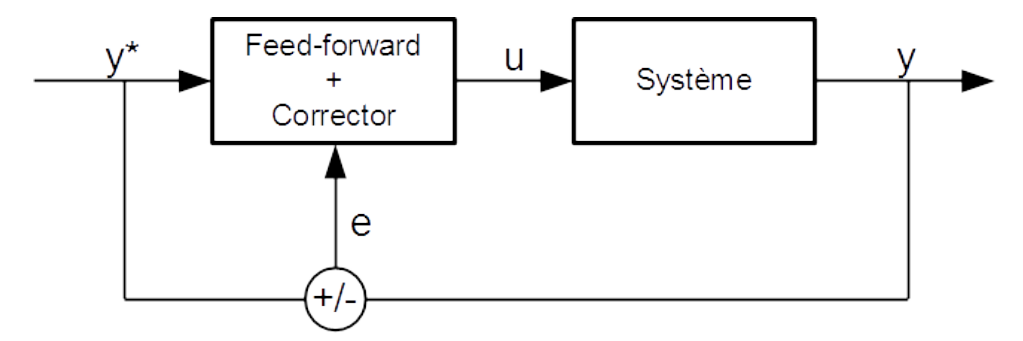

Figure 4.1 – Schéma de principe en boucle fermée

### <span id="page-40-2"></span>4.1.1 Fonction de Lyapunov

**Définition** Soit  $V : \mathbb{R}^n \to \mathbb{R}^n$  est une fonction candidate de Lyapunov si :

 $-V(0) = 0$ 

 $-\forall x \in U/\{0\}$ ,  $V(x) > 0$ , pour *U* un voisinage de l'origine.

La dérivée de la fonction  $V$  le long du champ de vecteurs  $f$  est alors :

$$
\partial_t V(\underline{x}(t)) = \underline{x}^T \nabla V(\underline{x})
$$

Tout système physique possède une fonction de Lyapunov évidente, il s'agit de l'énergie totale du système. En effet, au repos, l'énergie est nulle (à un centrage près si il y a un terme continu dans l'énergie dû à une énergie potentielle, ex : altitude, pression atmosphérique, etc...). Dans les SHP nous utilisons grandement cette fonction lors de la modélisation. Nous allons donc l'utiliser grandement pour réaliser l'asservissement.

#### Présentation de l'idée d'asservissement

A chaque instant, nous souhaitons que notre sortie plate *x* soit la plus proche possible de notre cible  $x^*$ . Il faut donc minimiser l'erreur  $r = x - x^*$  à chaque instant. Pour minimiser l'erreur, nous devons choisir une norme, or la fonction de Lyapunov (dans le cas des SHP, la fonction d'énergie du système) répond à toutes les contraintes d'une norme, et en sus elle prend en compte la dynamique du système par son expression. Nous cherchons donc à minimiser :

$$
\mathcal{H}(\underline{x} - \underline{x}^*)\tag{4.1}
$$

Pour réaliser cela, nous allons imposer des contraintes temporelles sur la fonction d'énergie afin qu'elle décroisse avec le temps :

$$
\partial_t \mathcal{H}(\underline{x} - \underline{x}^*) = -F(\underline{x} - \underline{x}^*)^2 \tag{4.2}
$$

Avec  $F: \mathbb{R}^n \mapsto \mathbb{R}$  une fonction bien choisie en fonction de problème.

### <span id="page-41-0"></span>4.1.2 Asservissement et platitude

Au chapitre précédent, nous avons vu que nos systèmes SHP étudiés sont plats, c'est à dire que nous pouvons exprimer chaque variable de notre système en fonction d'une seule variable et de ses dérivées. Cette variable est appelée sortie plate du système. Notons cette variable *y*, et *y* l'ensemble de ses dérivées.

#### Rappel sur la platitude

D'après la platitude :

$$
\underline{x} = \phi_0(\overline{y})
$$

La fonction d'énergie de *n<sup>s</sup>* variables peut donc se réduire à la seule variable *y*.

$$
\begin{array}{rcl}\n\mathcal{H}(\underline{x}) & = & \mathcal{H}(\phi_0(\overline{y})) \\
& = & \widetilde{\mathcal{H}}(\overline{y})\n\end{array}
$$

Les fonctions  $\mathcal H$  et  $\tilde{\mathcal H}$  étant similaires, nous les confondrons aisément sans risque d'erreur.

#### Injection de la platitude dans l'asservissement

En utilisant à la fois l'asservissement avec les fonctions de Lyapunov et la platitude, nous obtenons :

$$
\partial_t \mathcal{H}(\underline{x} - \underline{x}^*) = \partial_t \mathcal{H}(\phi_0(\overline{y}) - \phi_0(\overline{y}^*))
$$
  
\n
$$
= \partial_t \widetilde{\mathcal{H}}(\overline{y} - \overline{y}^*)
$$
  
\n
$$
F(\underline{x} - \underline{x}^*)^2 = F(\phi_0(\overline{y}) - \phi_0(\overline{y}^*))^2
$$
  
\n
$$
= \widetilde{F}(\overline{y} - \overline{y}^*)^2
$$

En confondant  $\tilde{\mathcal{H}}$  avec  $\mathcal{H}$  et  $\tilde{F}$  avec  $F$ , nous avons donc :

$$
\partial_t \mathcal{H}(\overline{y} - \overline{y}^*) = -F(\overline{y} - \overline{y}^*)^2
$$

Nous retenons comme fonction *F*, une fonction de gain statique sur la variable de vitesse. Ainsi,

$$
\partial_t \mathcal{H}(\overline{y} - \overline{y}^*) = -\kappa (\partial_t y - \partial_t y^*)^2 \tag{4.3}
$$

### <span id="page-41-1"></span>4.2 Application au système S et illustrations

Nous nous intéressons à notre système (S) non-linéaire. Nous rappelons que la sortie plate de ce système est la charge du condensateur. Notre objectif est de trouver un asservissement pour obtenir un suivi de trajectoire de *q* vers notre cible  $q^*$ . D'après l'équation [3.1,](#page-35-1) nous avons :

$$
\partial_t^2 q = (\partial_\phi^2 h_L (\partial_\phi h_L^{-1})) (\partial_t q) \cdot (u - Z_R (\partial_t q) - \partial_q h_c(q))
$$
  

$$
\partial_t \mathcal{H}(r) = (\partial_t r) \partial_q h_c(r) + \frac{(\partial_t r)(\partial_t^2 r)}{\partial_\phi^2 h_L ((\partial_\phi h_L)^{-1} (\partial_t r))}
$$

### <span id="page-42-0"></span>4.2.1 Calcul de l'asservissement

En posant  $\partial_t \mathcal{H}(r) = -\kappa(\partial_t r)$  avec  $r = q - q^*$ , après calcul, nous avons :

$$
u = \partial_q h_c (q^* + r) + Z_r (\partial_t q^* + \partial_t r) + \frac{\partial_t^2 q^* + \partial_t^2 r}{(\partial_\phi^2 h_L) \circ (\partial_\phi h_L)^{-1} (\partial_t q^* + \partial_t r)}
$$
  
+ 
$$
\frac{(\partial_\phi^2 h_L) \circ (\partial_\phi h_L)^{-1} (\partial_t r)}{(\partial_\phi^2 h_L) \circ (\partial_\phi h_L)^{-1} (\partial_t q^* + \partial_t r)} (\partial_q h_c (r) + \kappa \partial_t r)
$$

### <span id="page-42-1"></span>4.2.2 Implémentation

Sur notre circuit S, nous avons choisi de garder l'ensemble des composants non linéaire, mais de changer la valeur de la capacité. La valeur de la capacité utilisé pour la simulation a été augmentée de 50% par rapport à celle utilisé par la planification. Ce serait typiquement le cas si nous identifions mal les paramètres d'un circuit.

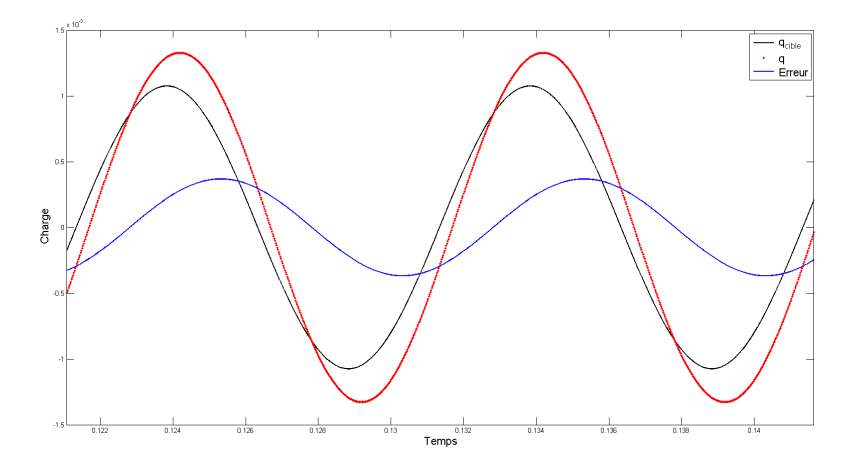

Figure 4.2 – Evolution temporelle de la charge cible, la charge et l'erreur au cours du temps sans asservissement pour le circuit S non linéaire

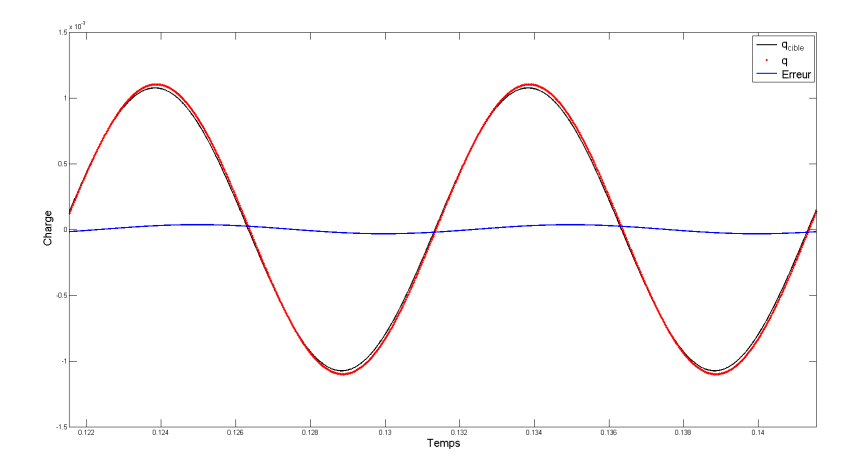

Figure 4.3 – Evolution temporelle de la charge cible, la charge et l'erreur au cours du temps avec asservissement  $\kappa = 10$  pour le circuit S non linéaire

## <span id="page-43-0"></span>4.3 Asservissement sur le haut-parleur

A présent, nous allons appliquer ce principe d'asservissement à notre haut-parleur.

### <span id="page-43-1"></span>4.3.1 Calcul de l'asservissement

Comme pour la planification, seul le terme de la suspension est non linéaire. Les calculs étant fastidieux, ils ne sont pas présenté ici. Tout calcul fait, en posant :

$$
\partial_t \mathcal{H}(\underline{r}) = -\kappa (\partial_t r)^2
$$

Et avec  $r = x - x^*$ , nous avons :

$$
u = \frac{R_{DC}}{B} \partial_x h_k(r + x^*) + \left(\frac{R_{DC}R_f}{Bl} + Bl + \frac{1}{Bl} \partial_x^2 h_k(r + x^*)\right) (\partial_t r + \partial_t x^*)
$$
  
+ 
$$
\frac{R_{DC}m + LR_f}{Bl} \partial_t^2 x^* + \frac{R_{DC}m}{Bl} \partial_t^2 r + \frac{Lm}{Bl} \partial_t^3 x^*
$$
  
- 
$$
\frac{\partial_t r}{i(t)} (\partial_x h_k(r) + \kappa \partial_t r + m \partial_t^2 r)
$$
  
- 
$$
\frac{L}{bl} \partial_t r \partial_x^2 h_k(r)
$$
 (4.4)

Avec  $i(r)$  :

$$
i(r) = \frac{1}{Bl} \partial_x h_k(r) + \frac{R_f}{Bl} \partial_t r + \frac{m}{Bl} \partial_t^2 r
$$

Remarque Les termes de planification sont presque entièrement retrouvés, mais néanmoins ils se combinent avec ceux d'asservissement. Avec ce type d'asservissement, nous obtenons une fonction d'entrée non-linéaire en les termes de correction et de planification. Il est impossible de concevoir un asservissement en deux étapes de la forme :

$$
u = \underbrace{u^*}_{Planification} + \underbrace{\Delta u}_{Assevivissement}
$$

### <span id="page-43-2"></span>4.3.2 Implémentation

Nous allons tester la robustesse de notre modèle en utilisant deux jeux de paramètres différent entre la planification/correction et la simulation. Cela traduit une erreur d'estimation des paramètres pouvant aller jusqu'à 20% pour chaque paramètre.

La figure [4.4](#page-44-0) représente les résultats avec seulement une planification, la figure [4.5](#page-44-1) correspond à l'algorithme complet : planification et asservissement. Pour un choix de la valeur du coefficient  $\kappa$  bien choisis, l'erreur commise après planification est fortement réduite.

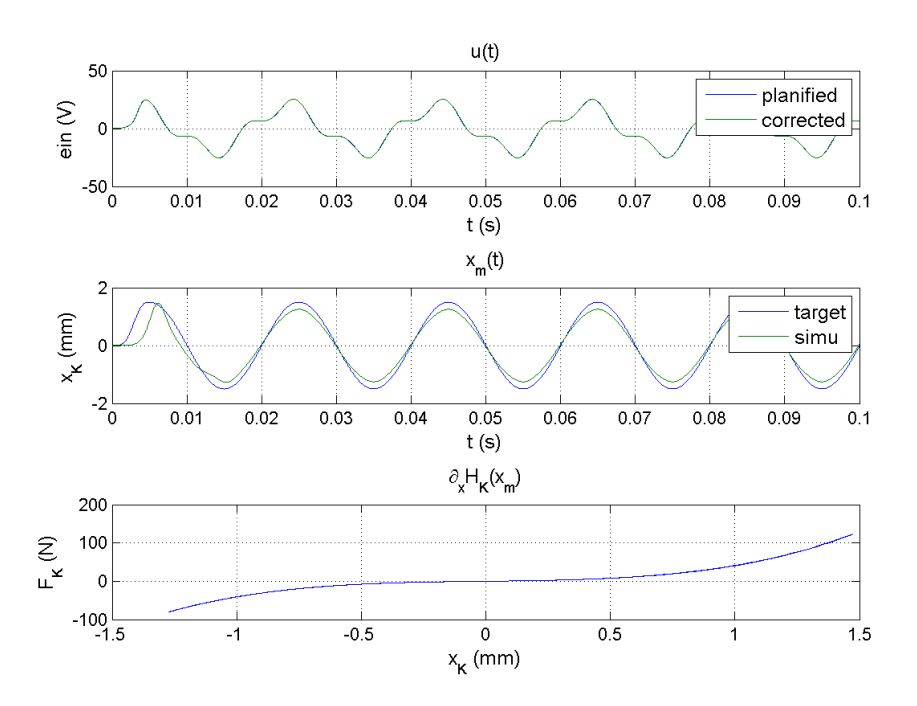

<span id="page-44-0"></span>Figure 4.4 – Évolution temporelle de la tension d'entrée planifiée (pas de correction), de la charge cible et simulée sans correcteur pour une erreur jusqu'à 20% dans les paramètres du haut-parleur

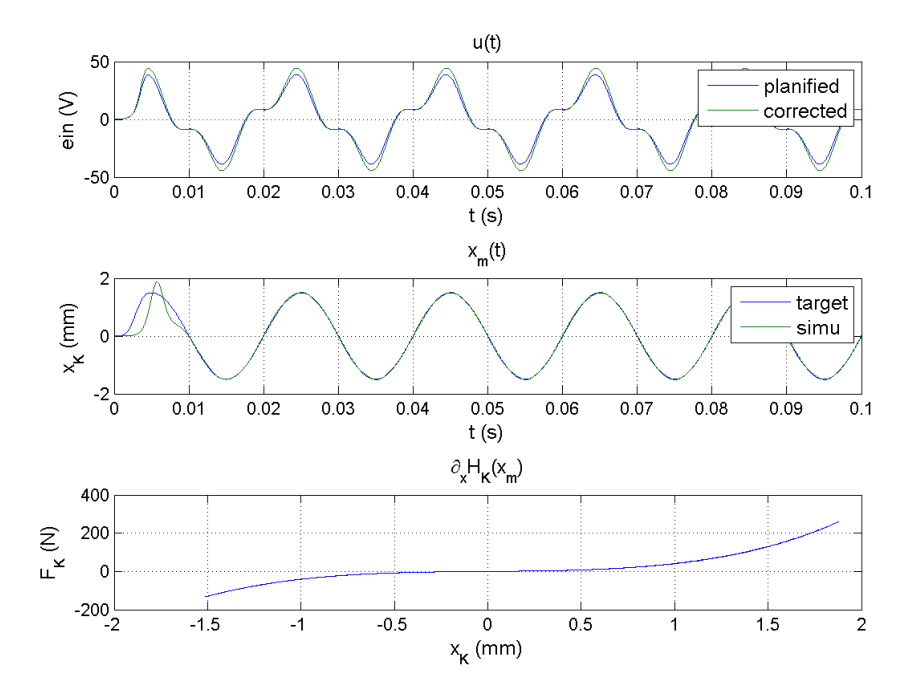

<span id="page-44-1"></span>Figure 4.5 – Évolution temporelle de la tension d'entrée planifiée et corrigée, de la charge cible et simulée avec correcteur  $(\kappa = 1.1)$  pour une erreur jusqu'à 20% dans les paramètres du haut-parleur

# <span id="page-45-3"></span><span id="page-45-0"></span>Conclusion

# <span id="page-45-1"></span>Réalisation et connaissances acquises

La prise en main des différents outils (système Hamiltonien à ports, planification, asservissement et fonction de Lyapunov) et leur utilisation simultanée (la plupart n'ont jamais été utilisés ensemble) a permis d'aboutir à un système complet de simulation du comportement d'un haut-parleur, qui prend en compte les effets non linéaires de la suspension.

Les points forts de la méthode de planification et d'asservissement développée au cours de ce stage sont :

- Elle est analytique (valable pour tous signaux), causale et structurelle (généralisable au delà des haut-parleurs à tout SHP pour lequel une sortie plate est définissable)
- Les résultats de la méthode obtenus en simulation numérique encouragent des tests sur système réel
- La méthode a d'ores et déjà trouvé application : le contrôle du robot trompettiste, Thèse de Nicolas Lopes (ED SMAER, équipe acoustique instrumentale, IRCAM)

# <span id="page-45-2"></span>**Perspectives**

Un certain nombre de questions ont été mises en avant au cours de ces travaux n'ont pas pu être abordées par manque de temps.

- Il serait intéressant de trouver une condition pour laquelle un SHP possède une sortie plate.
- La formulation SHP de la charge acoustique vu par un piston plan devrait permettre de prendre en compte le rayonnement acoustique pour la simulation, la planification et l'asservissement.
- Une étude pourrait être menée sur les performance du système pour d'autres types d'asservissement (cf [\[17\]](#page-46-17), [\[14\]](#page-46-18) et [\[16\]](#page-46-19))
- La modélisation et la prise en compte des autres non-linéarités dans le modèle du haut-parleur pourraient apporter plus de finesse dans la modélisation. En exemple, on citera les dérivées fractionnaires (en cours de réalisation), le facteur *Bl* non constant (non abordé, matrice de transfert *S* devient non constante) et le cycle d'hystérésis dans le milieu ferromagnétique (abordé très rapidement).

Finalement l'objectif est de compenser les non-linéarités d'un système réel. Un travail important de caractérisation du système et d'implémentation temps réel (type FPGA) reste à mener.

# Bibliographie

- <span id="page-46-7"></span>[1] Falaize-Skrzek A. and Hélie T. Simulation of an analog circuit of a wah pedal : a port-hamiltonian approach. *Audio Engineering Society Convention 135*, 2013. [5](#page-5-4)
- <span id="page-46-1"></span>[2] Andrew Paddock Bright, Finn Jacobsen, Jean-Dominique Polack, and Karsten Bo Rasmussen. *Active control of loudspeakers : An investigation of practical applications*. PhD thesis, Technical University of DenmarkDanmarks Tekniske Universitet, Department of Acoustic TechnologyInstitut for Akustisk Teknologi, 2002. [5,](#page-5-4) [13](#page-13-4)
- <span id="page-46-8"></span>[3] Michel Bruneau. *Manuel d'acoustique fondamentale*. Hermes, 1998. [6,](#page-6-0) [8,](#page-8-3) [11](#page-11-0)
- <span id="page-46-4"></span>[4] R. Buntenbach. A comprehensive circuit model for the electromechanical/acoustic transducer. *Audio and Electroacoustics, IEEE Transactions on, 19(3)*, 1971. [5,](#page-5-4) [8](#page-8-3)
- <span id="page-46-10"></span>[5] Antoine Chaigne, Jean Kergomard, et al. Acoustique des instruments de musique. 2008. [11](#page-11-0)
- <span id="page-46-9"></span>[6] Brouchier F. Haut-parleurs et enceintes acoustiques - théorie et pratique. [8,](#page-8-3) [12](#page-12-3)
- <span id="page-46-13"></span>[7] Michel Fliess, Jean Lévine, Philippe Martin, and Pierre Rouchon. Flatness and defect of non-linear systems : introductory theory and examples. *International journal of control*, 61(6) :1327–1361, 1995. [31](#page-31-3)
- <span id="page-46-14"></span>[8] Michel Fliess, Jean Lévine, Philippe Martin, and Pierre Rouchon. A lie-backlund approach to equivalence and flatness of nonlinear systems. *Automatic Control, IEEE Transactions on*, 44(5) :922– 937, 1999. [31](#page-31-3)
- <span id="page-46-11"></span>[9] Th Hélie and Denis Matignon. Diffusive representations for the analysis and simulation of flared acoustic pipes with visco-thermal losses. *Mathematical Models and Methods in Applied Sciences*, 16(04) :503–536, 2006. [12](#page-12-3)
- <span id="page-46-16"></span>[10] Lévine J. *Analyse et Commande des Systèmes Non-linéaires*, Mars 2004. [32](#page-32-2)
- <span id="page-46-5"></span>[11] Arie JM Kaizer. Modeling of the nonlinear response of an electrodynamic loudspeaker by a volterra series expansion. *Journal of the Audio Engineering Society*, 35(6) :421–433, 1987. [5](#page-5-4)
- <span id="page-46-15"></span>[12] Hassan K Khalil and JW Grizzle. *Nonlinear systems*, volume 3. Prentice hall Upper Saddle River, 2002. [31](#page-31-3)
- <span id="page-46-6"></span>[13] Khosrow Lashkari. A novel volterra-wiener model for equalization of loudspeaker distortions. In *Acoustics, Speech and Signal Processing, 2006. ICASSP 2006 Proceedings. 2006 IEEE International Conference on*, volume 5, pages V–V. IEEE, 2006. [5](#page-5-4)
- <span id="page-46-18"></span>[14] ME Magana and S Tagami. An improved trajectory tracking decentralized adaptive controller for robot manipulators. *Industrial Electronics, IEEE Transactions on*, 41(5) :477–482, 1994. [45](#page-45-3)
- <span id="page-46-12"></span>[15] Antonin Novak, Laurent Simon, Pierrick Lotton, Benoit Merit, Joël Gilbert, et al. Nonlinear analysis and modeling of electrodynamic loudspeakers. *10ème Congrès Français d'Acoustique*, 2010. [13](#page-13-4)
- <span id="page-46-19"></span>[16] Zigang Pan and Tamer Basar. Adaptive controller design for tracking and disturbance attenuation in parametric strict-feedback nonlinear systems. *Automatic Control, IEEE Transactions on*, 43(8) :1066–1083, 1998. [45](#page-45-3)
- <span id="page-46-17"></span>[17] Marios M Polycarpou and Petros A Ioannou. A robust adaptive nonlinear control design. In *American Control Conference, 1993*, pages 1365–1369. IEEE, 1993. [45](#page-45-3)
- <span id="page-46-2"></span>[18] R. Ravaud, G. Lemarquand, V. Lemarquand, and T. Roussel. Ranking of the nonlinearities of electrodynamic loudspeakers. 2010. [5,](#page-5-4) [13](#page-13-4)
- <span id="page-46-3"></span>[19] Ingo Schäfer and Klaus Krüger. Modelling of lossy coils using fractional derivatives. *Journal of Physics D : Applied Physics*, 41(4) :045001, 2008. [5](#page-5-4)
- <span id="page-46-0"></span>[20] Richard H Small. Closed-box loudspeaker systems-part 1 : analysis. *Journal of the Audio Engineering Society*, 20(10) :798–808, 1972. [5,](#page-5-4) [6](#page-6-0)
- <span id="page-47-2"></span>[21] Richard H Small. Closed-box loudspeaker systems-part 2 : Synthesis. *Journal of the Audio Engineering Society*, 21(1) :11–18, 1973. [5,](#page-5-4) [6](#page-6-0)
- <span id="page-47-7"></span>[22] S. Stramigioli, V. Duindam, and A. Macchelli. Modeling and control of complex physical systems : The port-hamiltonian approach. springer. 2009. [5](#page-5-4)
- <span id="page-47-5"></span>[23] Johan Suykens, Joos Vandewalle, and Johan Van Ginderdeuren. Feedback linearization of nonlinear distortion in electrodynamic loudspeakers. *Journal of the audio engineering society*, 43(9) :690–694, 1995. [5](#page-5-4)
- <span id="page-47-0"></span>[24] Neville Thiele. Loudspeakers in vented boxes : Part 1. *Journal of the Audio Engineering Society*, 19(5) :382–392, 1971. [5,](#page-5-4) [6](#page-6-0)
- <span id="page-47-1"></span>[25] Neville Thiele. Loudspeakers in vented boxes : Part 2. *Journal of the Audio Engineering Society*, 19(6) :471–483, 1971. [5,](#page-5-4) [6](#page-6-0)
- <span id="page-47-6"></span>[26] A. J. Van der Schaft. Port-hamiltonian systems : an introductory survey. *Proceedings of the International Congress of Mathematicians*, 2006. [5](#page-5-4)
- <span id="page-47-3"></span>[27] Klippel W. Tutorial : Loudspeaker non-linearities - causes, parameters, symptoms. *Audio Engineering Society Convention 54*. [5,](#page-5-4) [13,](#page-13-4) [14](#page-14-2)
- <span id="page-47-4"></span>[28] Klippel W. Nonlinear modeling of the heat transfer in loudspeakers. *Journal of the Audio Engineering Society, 52(1/2)*, 2004. [5,](#page-5-4) [13](#page-13-4)

# <span id="page-48-0"></span>Annexe A

# Signaux de tests

Plusieurs signaux de tests seront utilisés pour tester les simulations :

— Des sinus de fréquence donnée.

— Des sweeps allant d'une fréquence donnée à une autre de manière logarithmique.

Plusieurs caractéristiques doivent être vérifiées afin de conserver les propriétés des signaux :

- Pour le système (S) de type résistif/inductif/capacitif, le signal doit être  $\mathcal{C}^2$ .
- Pour les haut-parleur, le signal, correspondant à la position de haut-parleur cible, doit être *<sup>C</sup>*3. De plus, la puissance acoustique perçue est proportionnelle à l'accélération, un terme correcteur de gain sera ajouté pour avoir une accélération constante.

La structure général du signal sera donc :

$$
s(t) = \underbrace{P_{CI}(t)} \qquad \qquad G(t) \qquad \qquad \underbrace{\sin(\phi(t))}
$$

Pour conserver la continuité Gain variable lentement Sinus ou Sweep

Caractéristiques :

— *T* : durée du signal

# <span id="page-48-1"></span>A.1 Continuité

La premier terme permet de conserver une continuité des fonction au début du signal. Le choix de cette fonction se tourne vers un polynôme entre les temps  $t = 0$  et  $t = t_{in}$ , puis une fonction unitaire entre les temps  $t = t_{in}$  et  $t = T$ . Le calcul du polynôme sur fera sur un temps unitaire, un translation sera réalisée par la suite.

### <span id="page-48-2"></span>A.1.1 Cas *C*<sup>2</sup>

Forme :

$$
P_0(x) = a_0 + a_1x + a_2x^2 + a_3x^3 + a_4x^4 + a_5x^5
$$

Contraintes :

$$
\begin{pmatrix}\n0 \\
0 \\
0 \\
1 \\
0 \\
0 \\
0\n\end{pmatrix} = \begin{pmatrix}\nP_0(0) \\
P'_0(0) \\
P''_0(0) \\
P'_0(1) \\
P''_0(1)\n\end{pmatrix} = \begin{pmatrix}\n1 & 0 & 0 & 0 & 0 & 0 \\
0 & 1 & 0 & 0 & 0 & 0 \\
0 & 0 & 2 & 0 & 0 & 0 \\
1 & 1 & 1 & 1 & 1 & 1 \\
0 & 1 & 2 & 3 & 4 & 5 \\
0 & 0 & 2 & 6 & 12 & 20\n\end{pmatrix} \begin{pmatrix}\na_0 \\
a_1 \\
a_2 \\
a_3 \\
a_4 \\
a_5\n\end{pmatrix}
$$

Résultat

$$
\begin{pmatrix} a_0 \\ a_1 \\ a_2 \\ a_3 \\ a_4 \\ a_5 \end{pmatrix} = \begin{pmatrix} 0 \\ 0 \\ 0 \\ 10 \\ -15 \\ 6 \end{pmatrix}
$$

## <span id="page-49-0"></span>A.1.2 Cas *C*<sup>3</sup>

Forme :

$$
P_0(x) = a_0 + a_1x + a_2x^2 + a_3x^3 + a_4x^4 + a_5x^5 + a_6x^6 + a_7x^7
$$

Contraintes :

$$
\begin{pmatrix}\n0 \\
0 \\
0 \\
0 \\
0 \\
1 \\
0 \\
0 \\
0\n\end{pmatrix} = \begin{pmatrix}\nP_0(0) \\
P'_0(0) \\
P''_0(0) \\
P''_0(0) \\
P''_0(1) \\
P''_0(1) \\
P''_0(1)\n\end{pmatrix} = \begin{pmatrix}\n1 & 0 & 0 & 0 & 0 & 0 & 0 & 0 & 0 \\
0 & 1 & 0 & 0 & 0 & 0 & 0 & 0 \\
0 & 0 & 2 & 0 & 0 & 0 & 0 & 0 & 0 \\
0 & 0 & 0 & 3 & 0 & 0 & 0 & 0 & 0 \\
1 & 1 & 1 & 1 & 1 & 1 & 1 & 1 & 1 \\
0 & 1 & 2 & 3 & 4 & 5 & 6 & 7 \\
0 & 0 & 2 & 6 & 12 & 20 & 30 & 42 \\
0 & 0 & 0 & 6 & 24 & 60 & 120 & 210\n\end{pmatrix}\n\begin{pmatrix}\na_0 \\
a_1 \\
a_2 \\
a_3 \\
a_4 \\
a_5 \\
a_6 \\
a_7\n\end{pmatrix}
$$

Résultat

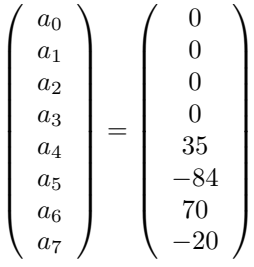

# <span id="page-49-1"></span>A.2 Sinus / sweep

### <span id="page-49-2"></span>A.2.1 Sinus

- Paramètres :
- Amplitude :  $A_0$
- Fréquence :  $f_0$

Signal

$$
y(t) = A_0 \sin(2\pi f_0 t)
$$

### <span id="page-49-3"></span>A.2.2 Sweep

Paramètres :

- Amplitude :  $A_0$
- Fréquence minimum : *fmin*
- Fréquence maximum : *fmax*

Equations

$$
y(t) = \sin(\phi(t))
$$
  
\n
$$
\phi(t) = 2\pi \int_0^t f(\tau) d\tau
$$
  
\n
$$
\log(f(\tau)) = \log(f_m in) + \frac{\tau}{T} \log(\frac{f_{max}}{f_{min}})
$$

Signal

$$
y(t) = 2\pi f_{min} \frac{T}{\log(\frac{f_{max}}{f_{min}})} \left[ \left( \frac{f_{max}}{f_{min}} \right)^{\frac{t}{T}} - 1 \right]
$$

# <span id="page-50-0"></span>A.3 Gain

Uniquement dans le cas du haut-parleur pour un sweep, on souhaite avoir une amplitude constante sur l'accélération du signal. Pour cela, on applique un gain lentement variable *G*(*t*) à notre signal. On ignore le polynôme en début de signal qui garantit la continuité du signal :

$$
s(t) \simeq G(t) \cdot \sin(\phi(t))
$$

Puisque le gain est lentement variable, on néglige les dérivées de notre gain, ainsi les dérivées successives du signal sont :

$$
s'(t) \simeq G(t).\phi'(t).\cos(\phi(t))
$$
  
\n
$$
s''(t) \simeq G(t) \left( \phi''(t).\cos(\phi(t)) - \phi'^2(t)\sin(\phi(t)) \right)
$$
  
\n
$$
\simeq -G(t)\phi'^2(t)\sin(\phi(t)) \text{ car}, \quad |\phi''(t)| \ll |\phi'^2(t)|
$$

Pour avoir l'amplitude de  $s''(t)$  contant, on pose donc :

$$
G(t) = \frac{K_0}{\phi'^2(t)} = \frac{K_0}{4\pi^2 f_{min}^2} \exp(-\frac{2t}{T} \log(\frac{f_{max}}{f_{min}})) = \exp(-\frac{2t}{T} \log(\frac{f_{max}}{f_{min}}))
$$

# <span id="page-51-0"></span>Annexe B

# Platitude du haut-parleur en fonction de la sortie plate

Nous cherchons à exprimer l'ensemble des variables du haut-parleur à partir de la sortie plate *x* et de ses dérivées.

### Courant

$$
i(t) = \frac{\partial_x h_k(x) + R_f \partial_t x + M \partial_t^2 x}{B l}
$$

Tension de la résistance

$$
u_r(t) = R_{DC} \frac{\partial_x h_k(x) + R_f \partial_t x + M \partial_t^2 x}{Bl}
$$

Flux magnétique

$$
\phi(t) = L \frac{\partial_x h_k(x) + R_f \partial_t x + M \partial_t^2 x}{B l}
$$

Tension d'entrée

$$
u_{in}(t) = R_{DC} \frac{\partial_x h_k(x) + R_f \partial_t x + M \partial_t^2 x}{Bl} + L \frac{\partial_t x \partial_x^2 h_k(x) + R_f \partial_t^2 x + M \partial_t^3 x}{Bl} + Bl \partial_t x
$$

Forces

$$
\begin{array}{rcl} F_m &=& M \partial_t^2 x \\ F_k &=& \partial_k h_k(x) \\ F_f &=& R_f \partial_t x \end{array}
$$